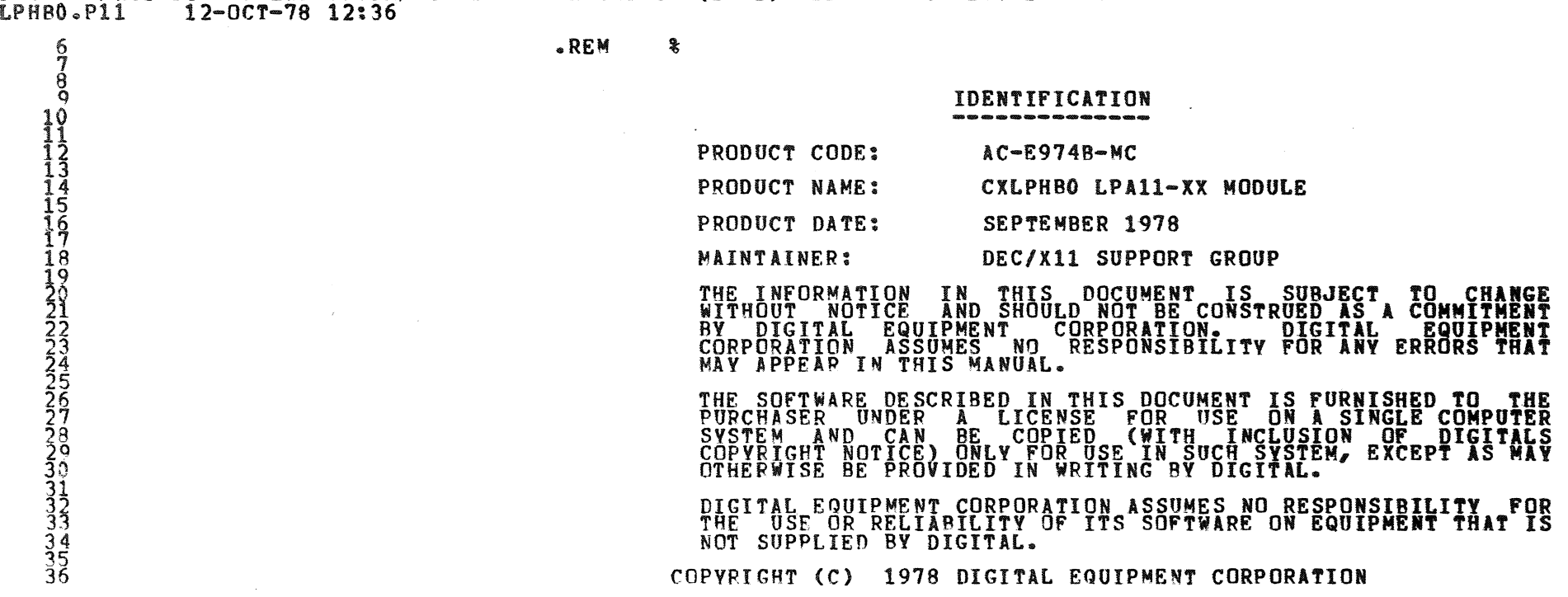

MACY11 30A(1052) 12-OCT-78 16:52 PAGE 3

1

LPHB DEC/XlI SYSTEM EXERCISER. MODULE

LPHR DEC/X11 SYSTEM EXERCISER MODULE<br>XLPHB0.P11 12-0CT-78 12:36 12-0CT-78 12:36 37 38<br>39<br>40 44<br>44445<br>4456 44455554567890<br>78901234567890 61 62 63<br>64 65<br>66 67<br>69<br>69 70  $^{72}_{23}$ 74  $^{16}_{77}$  $78$ MACV11 30A(1052) 12-0CT-78 16:52 PAGE 4 1.0  $2 \cdot 0$ 3.0 4.0 ARSTRACT LPH IS AN IO~OD THAT EXERCISES THE LPAI1-XX<br>OPTION. WHEN MULTI-USER MICRO-CODE IS LOADED IN THE SYSTEM WE\_EXERCISE ALL DEVICES ON THE LPA-11'S IZO BUS. WHEN DEDICATED USER MICRO-CODE IS LOADED IN THE LPA11, ONLY AZDS ON THE<br>LPA11'S I/O BUS ARE EXERCISED. ALSO RIGH-SPEED SAMPLE<br>TAKING IS ENABLED IF TWO A/D'S ARE PRESENT. A 150 KILO-HERTZ SAMPLE RATE IS USED. SAMPLING AT THIS RATE<br>MAY PRODUCE DATA LATENCY PROBLEMS IN OTHER NPR DEVICES<br>IF THERE IS A NUMBER OF NPR DEVICES ON THE PDP-11 SYSTEM. THE VALUE OF "SR2" DETERMINE THE SAMPLE RATE USED FOR THE AID. REQUIREMENTS HARDWARE: ONE LPA-11XX INCLUDES~ 1 KMC-l1; 1 MB200-YC; 1 M8254 1 CLOCK STOPAGE:: LPH REQUIRES:<br>1. DECIMAL WORDS: 5630 2. OCTAL WORDS: 12776<br>3. OCTAL BYTES: 25774 PASS DEFINITION APPROXIMATELY 20K OF NPR DATA TRANSFERS FOR A SUCCESSFULL PASS. EXECUTION TIME ONE PASS OF LPH TAKES APPROXIMATELY 60 SECONDS.

ifo

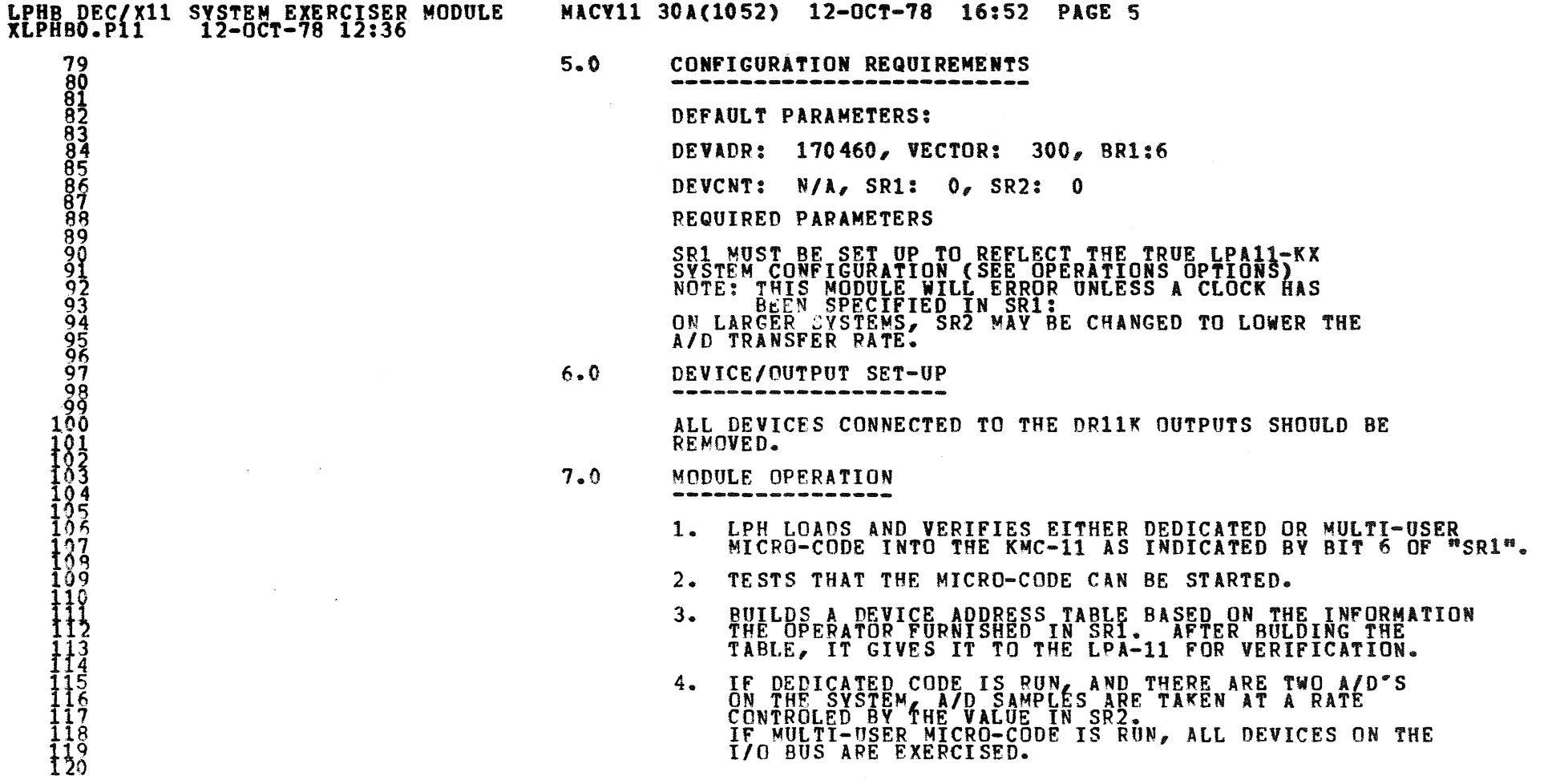

 $\bigcirc$ 

**Original** 

Œ

'

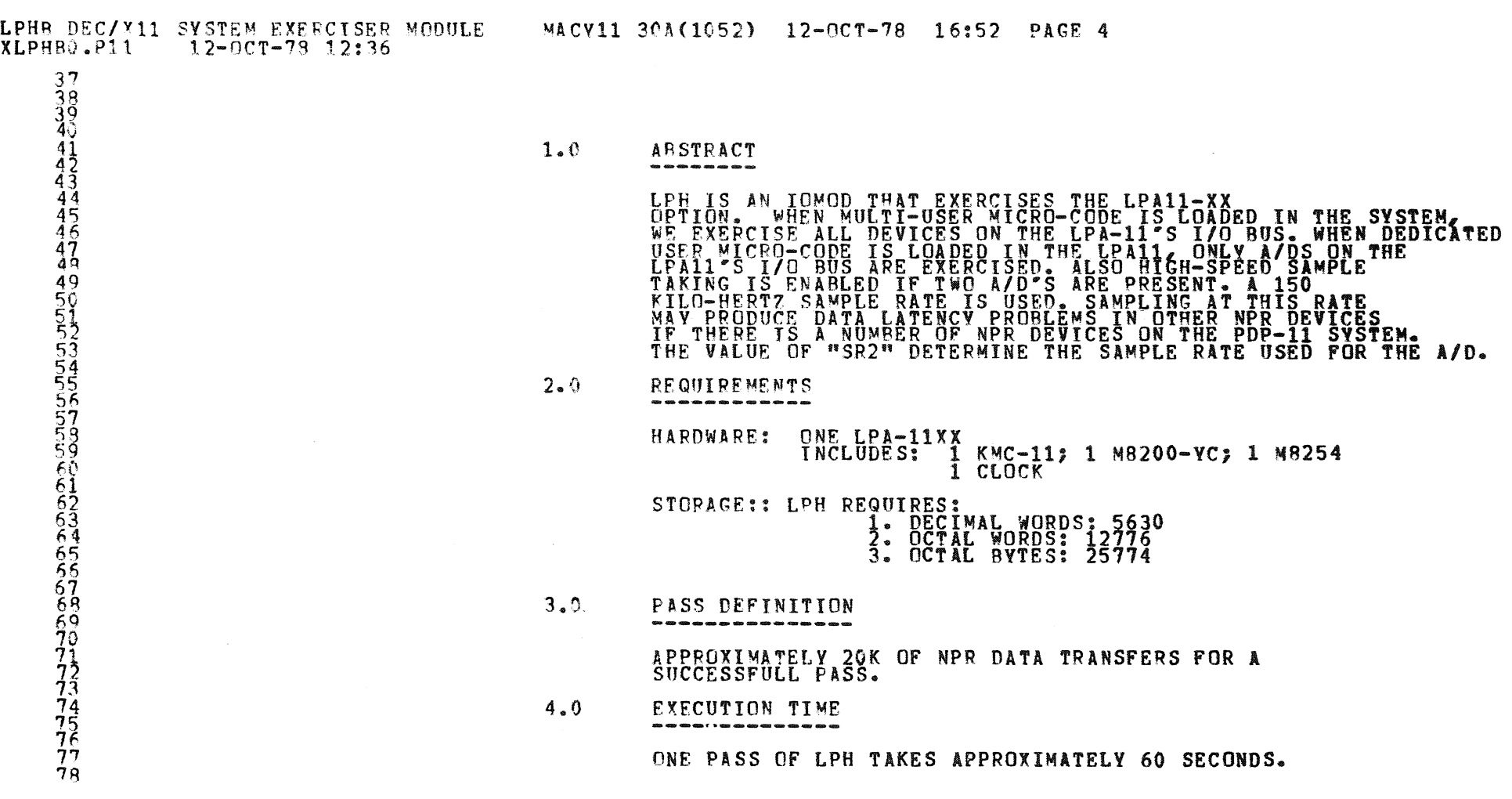

Ø

 $\theta_{\rm r}$ 

 $\ddot{a}$ 

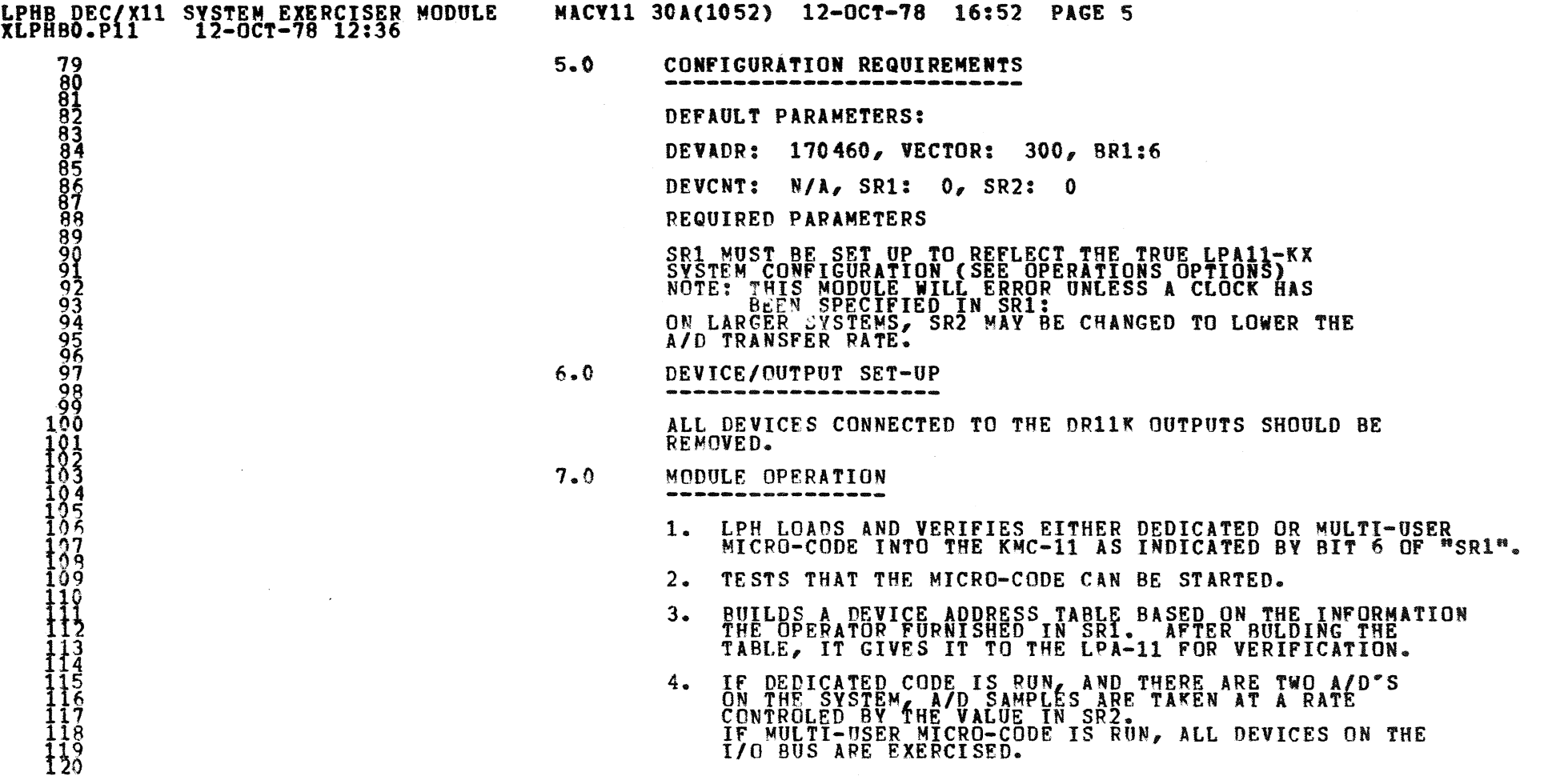

"

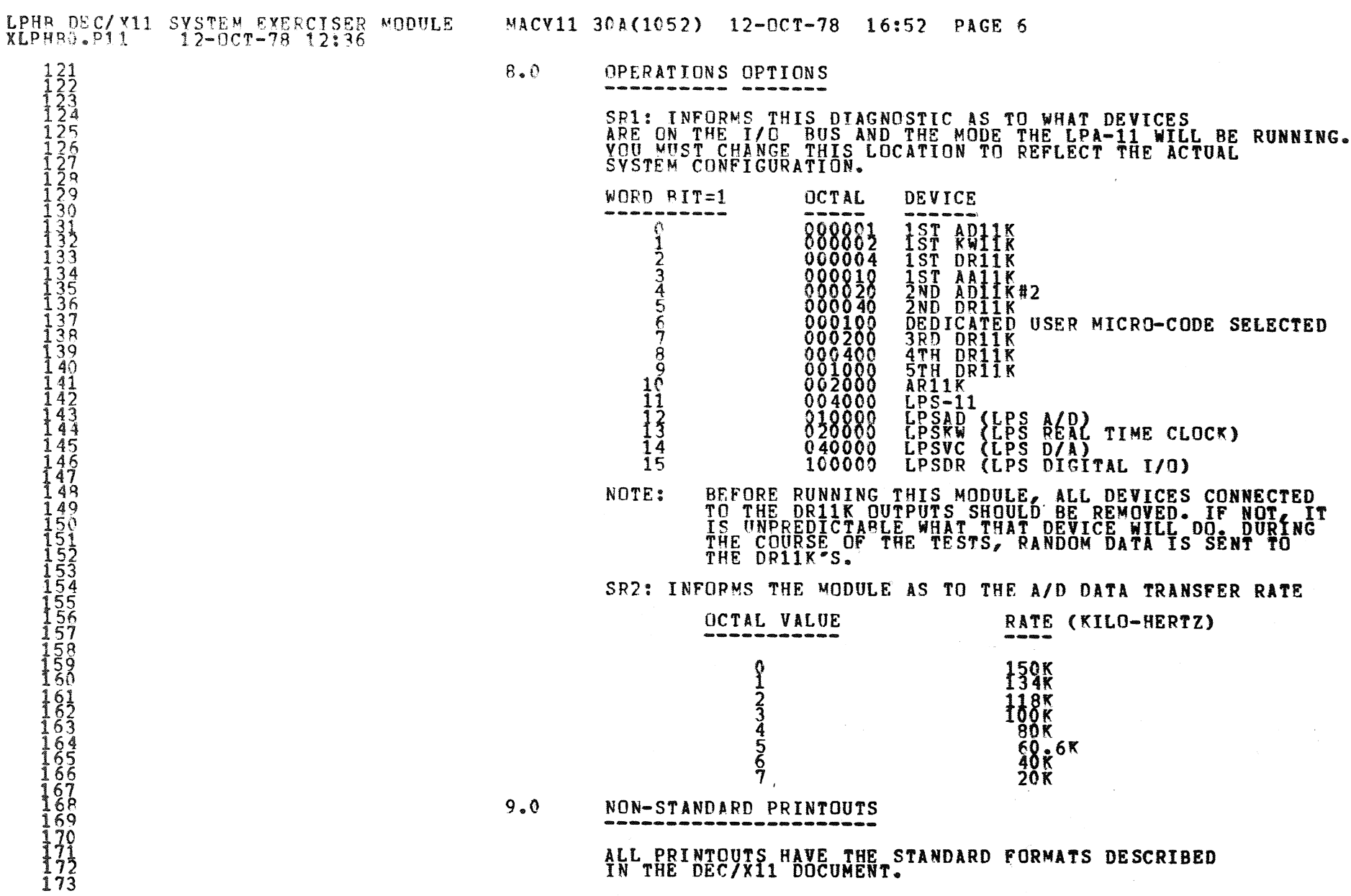

 $\bullet$   $\bullet$ 

 $\circledcirc$ 

0

 $\mathcal{B}_\ell$ 

 $\mathcal{L}$ 

 $\bullet$ 

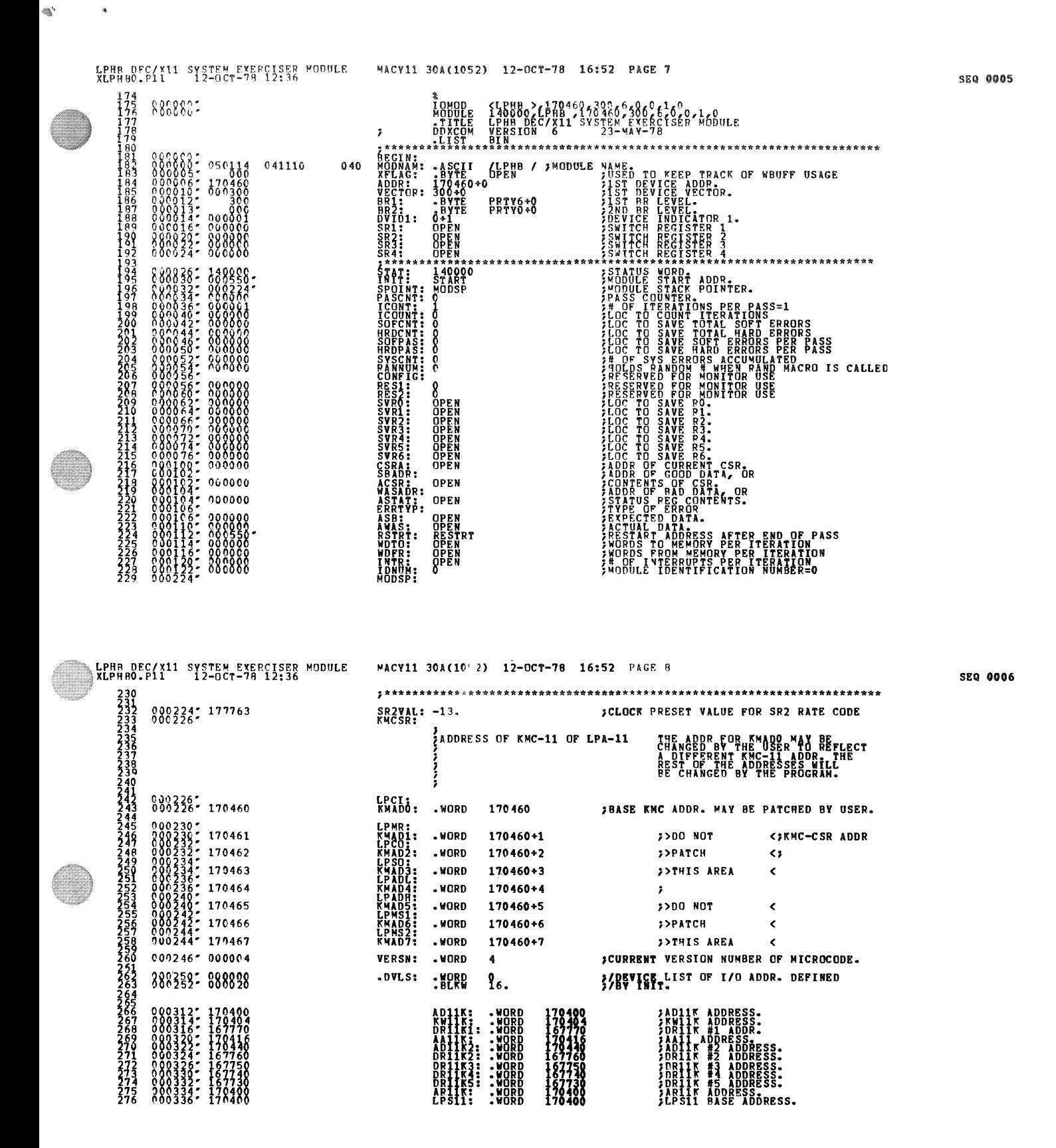

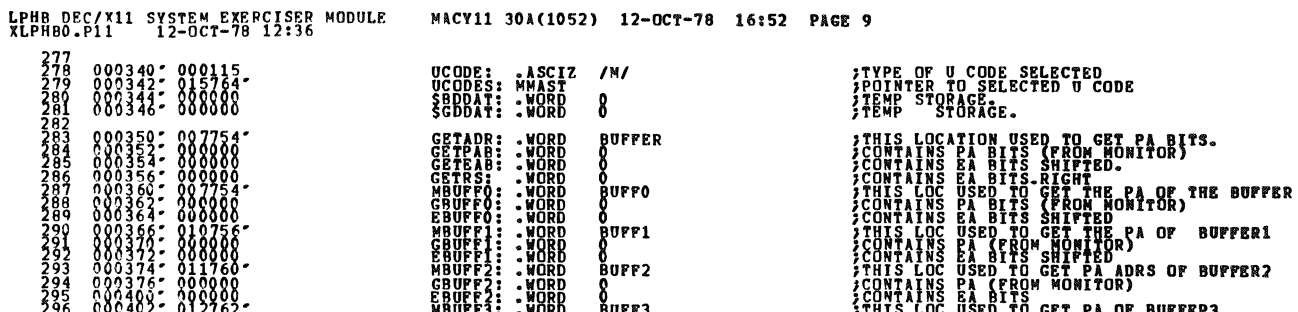

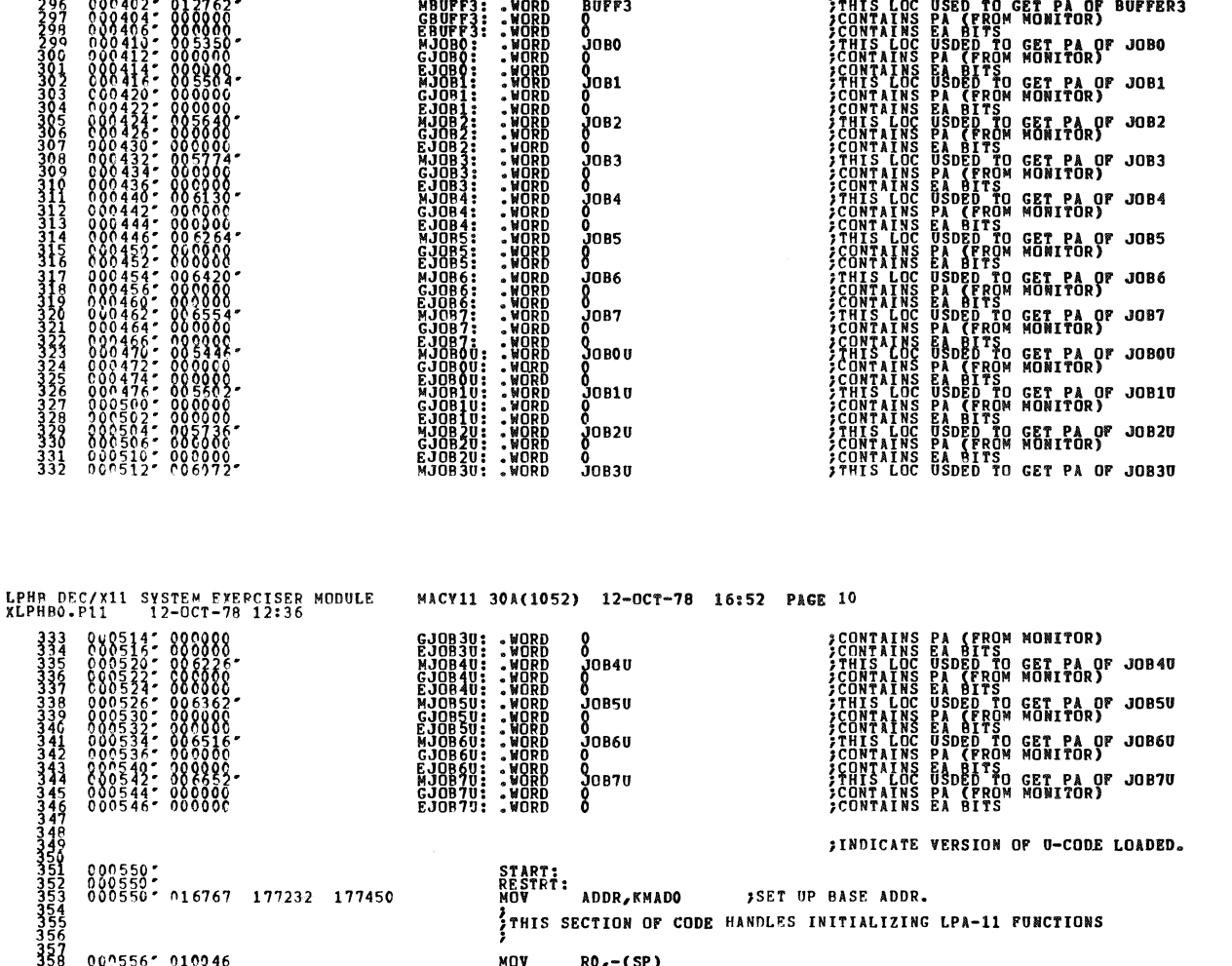

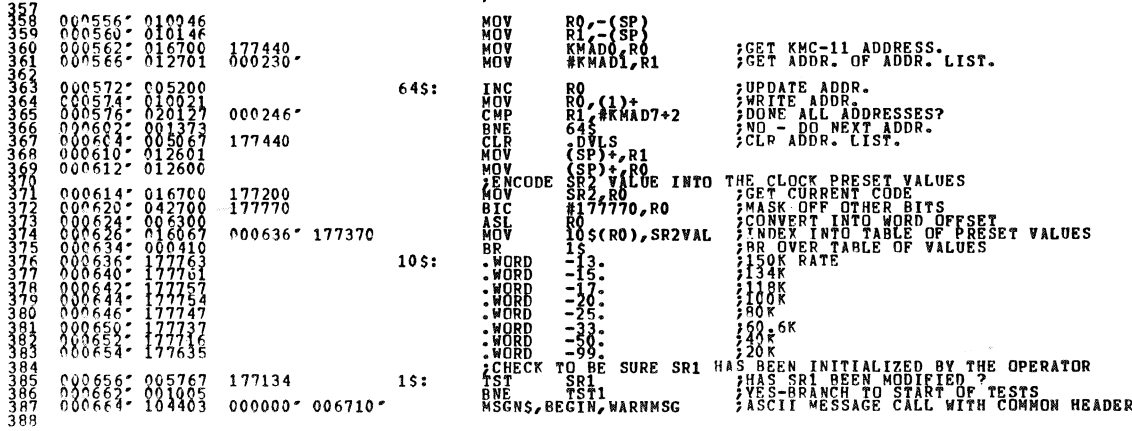

**SEQ 0007** 

**SEQ 0008** 

 $\bullet$ 

 $\bullet$ 

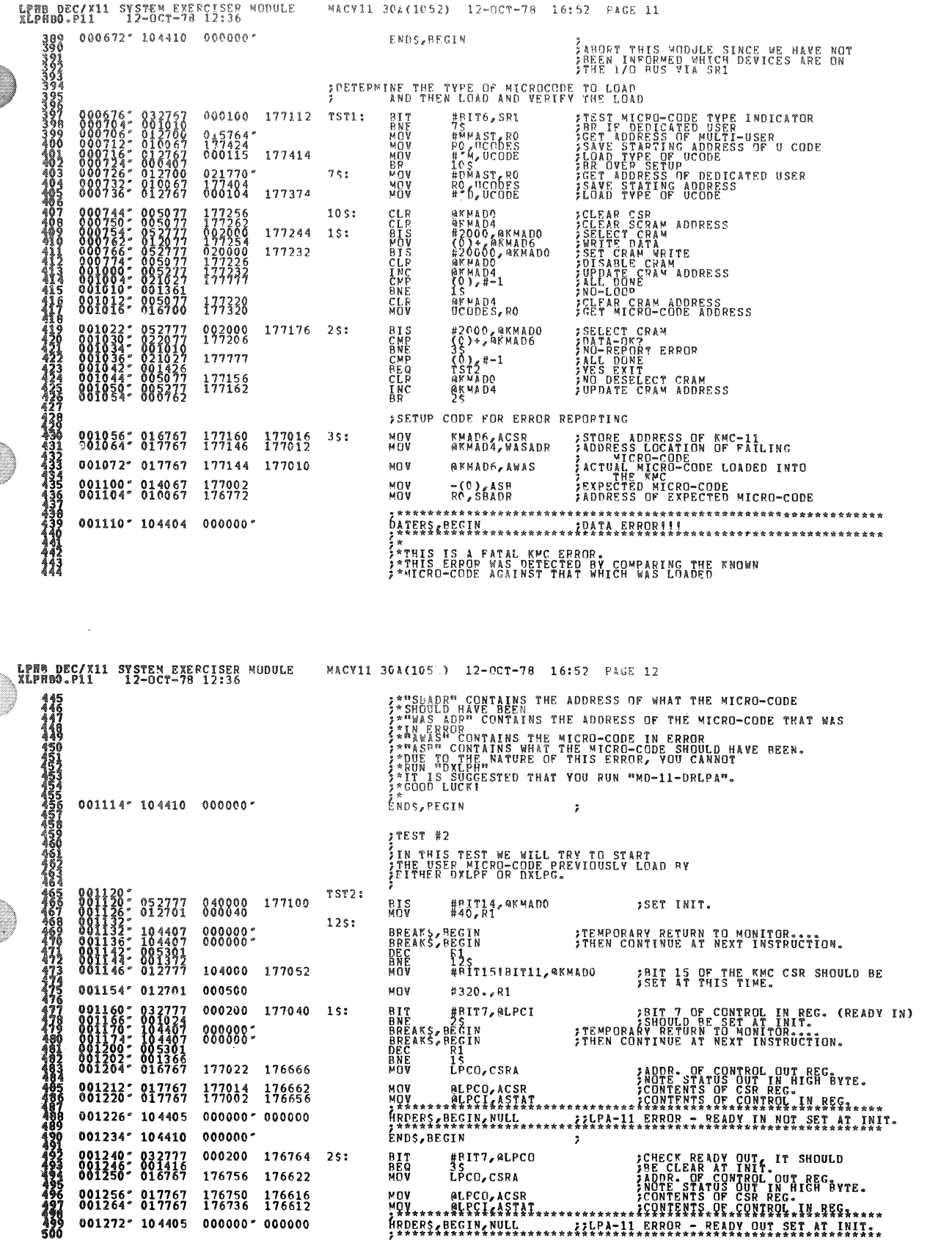

 $\mathbf{R}$ 

 $\mathcal{U}^{\lambda}_{0}$ 

SEQ 0009

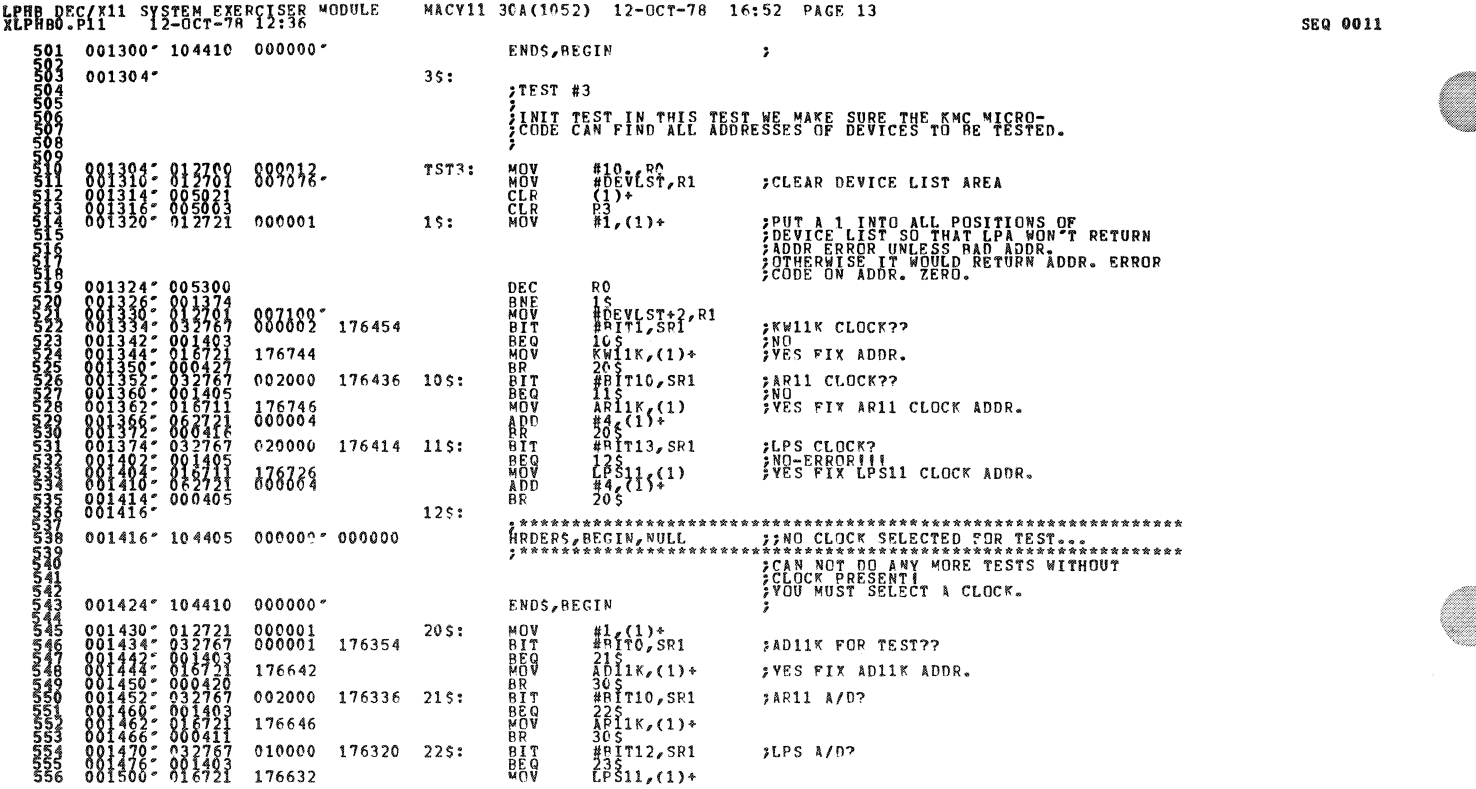

LPHB DEC/X11 SYSTEM EXERCISER MODULE<br>XLPHBO.P11 12-0CT-78 12:36 MACY11 30A(1052) 12-OCT-78 16:52 PAGE 14 001504: 000402 **BR**<br>MOV  ${}^{305}_{\#1, (1)*}$ 000001  $235:$ ##IT4, SR1<br>315<br>AP11K2, (1)+<br>325<br>#1, (1)+ 001512: 032767<br>001520: 032767<br>001522: 016721<br>001530: 012721 **BIT<br>BEQ<br>MOV<br>MOV** 000020 176276  $305:$ ; 2ND AD11K? 176574  $000001$  $31$ \$:  $\begin{array}{cccc} 001530 & 012721 \\ 001534 & 032767 \\ 001544 & 016721 \\ 0001554 & 016721 \\ 0001550 & 000424 \\ 0011550 & 000424 \\ 0001556 & 000413 \\ 1566 & 000413 \\ 1566 & 000413 \\ 000413 & 000413 \\ 0011574 & 000413 \\ 001616 & 000413 \\ 001616 & 002721 \\ 001$ #BIT3, SR1<br>335<br>AA11K, (1) + 000010 176254 325: EUMARUPATUR TURNET<br>CROOMATOOMATOOR  $301182$ 176550 AAI1K,(1)+<br>#QST110,SR1<br>#QST11K(1)<br>ARI1K(1)<br>API1K,(1)+<br>405<br>#DPS11,(1)+<br>#QSt11,(1)+<br>405,(1)+ 002000 176236  $735.$ **SAR112**  $876546$ 040000 176214 345:  $SIPS$   $NAS$ 176526<br>000016 000001  $355:$ 000004 176166 40\$: **BIT<br>BEMOV<br>BBET<br>BEMOV<br>ADD** #BIT2, SR1 ;DR11F?  $\frac{15}{905}$ 1K1,(1)+ 176460 505<br>#BIT15, SR1<br>#BIT15, SR1<br>LPS11 (1)+<br>505<br>505 (1)+ 100000 176150 415: ;LPS 1/0? 176462 FIX LPS11 I/O ADDR.  $88<sub>v</sub>$  $000001$  $\begin{smallmatrix} 841682&-812727\\ 901666&-82767\\ 901666&-937767\\ 901672&-902727\\ 901712&-802727\\ 9001712&-802727\\ 9017716&-801463\\ 901772&-8016721\\ 901772&-8016721\\ 901773&-801463\\ 901742&-8016721\\ 901742&-8016721\\ 901775&-801463\\$  $42s$ : #BIT5, SR1<br>51 S<br>DR11 K2, (1) + 000040 176122 50 \$: KAASASAARAASASAARA<br>QUHQAQAAQADAQAA<br>QUHQAA < QH< :DR11K #2 ? 176422  $\frac{1}{28}$ {1}; 888238 176100  $5.5$ ;DR11K #3 ?  $\prod_{k=1}^{133} 1^{k}$ 3, (1) + 176402 888888 176056  $\frac{1}{10}$   $\frac{1}{10}$   $\frac{1}{10}$   $\frac{1}{10}$   $\frac{1}{10}$ 333: ; DR11% #4 ? 176362  $\frac{1}{2}$  $\frac{1}{2}$  $\frac{1}{2}$  $\frac{1}{2}$  $\frac{1}{2}$  $\frac{1}{5}$   $\frac{1}{5}$  000001<br>001000 176034  $\frac{555}{565}$ ; DR11K #5 ? 575<br>DP11K5,(1)+<br>605<br>m1,(1) 176342 **BRV** 000001  $575:$ 

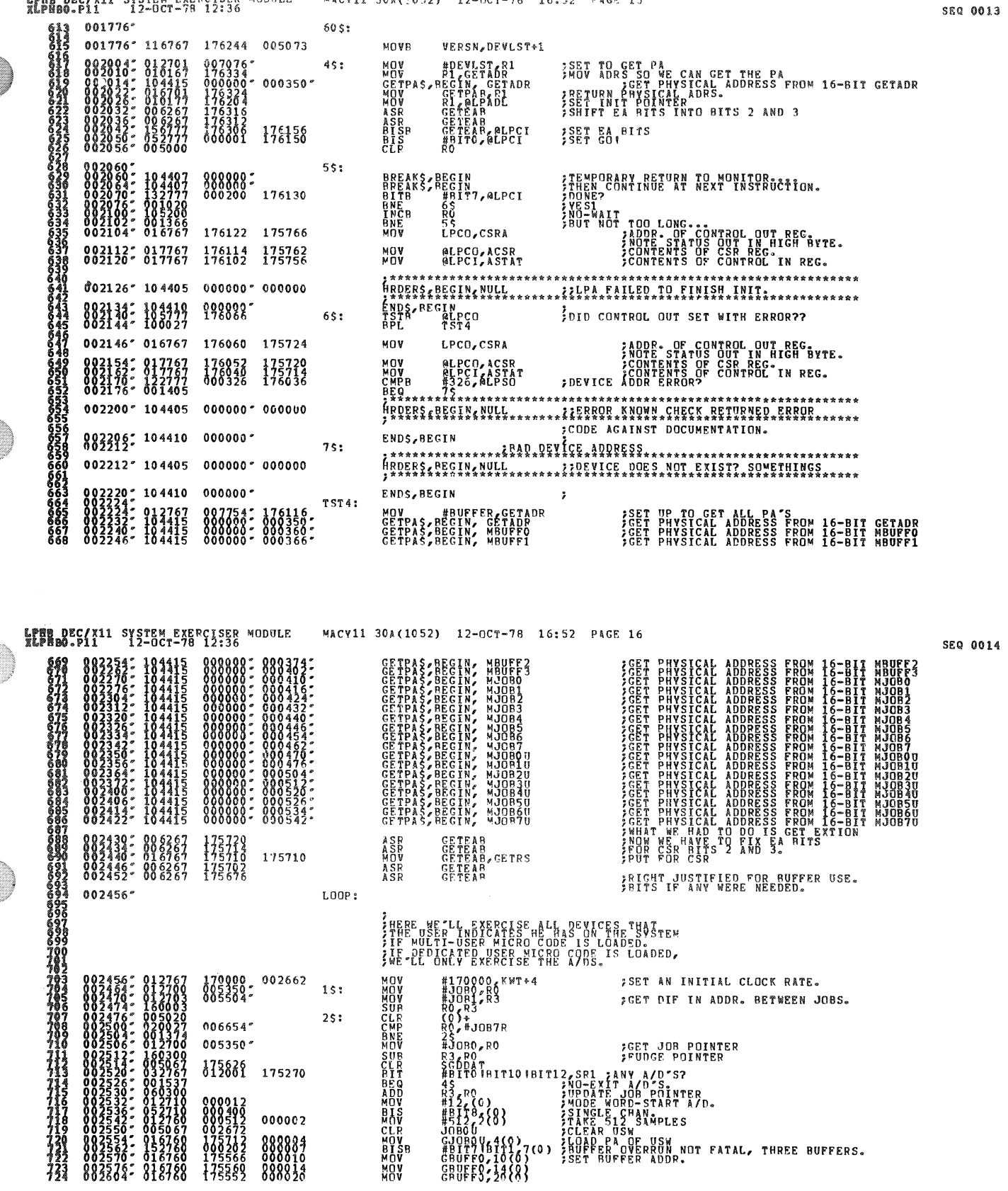

TONG NECIVIT SYSTEM EXERCTSED MODULE MACVIT 30 MM (1052) 12-003-78 16:52 PMC 15

a)

 $\ddot{\phantom{1}}$ 

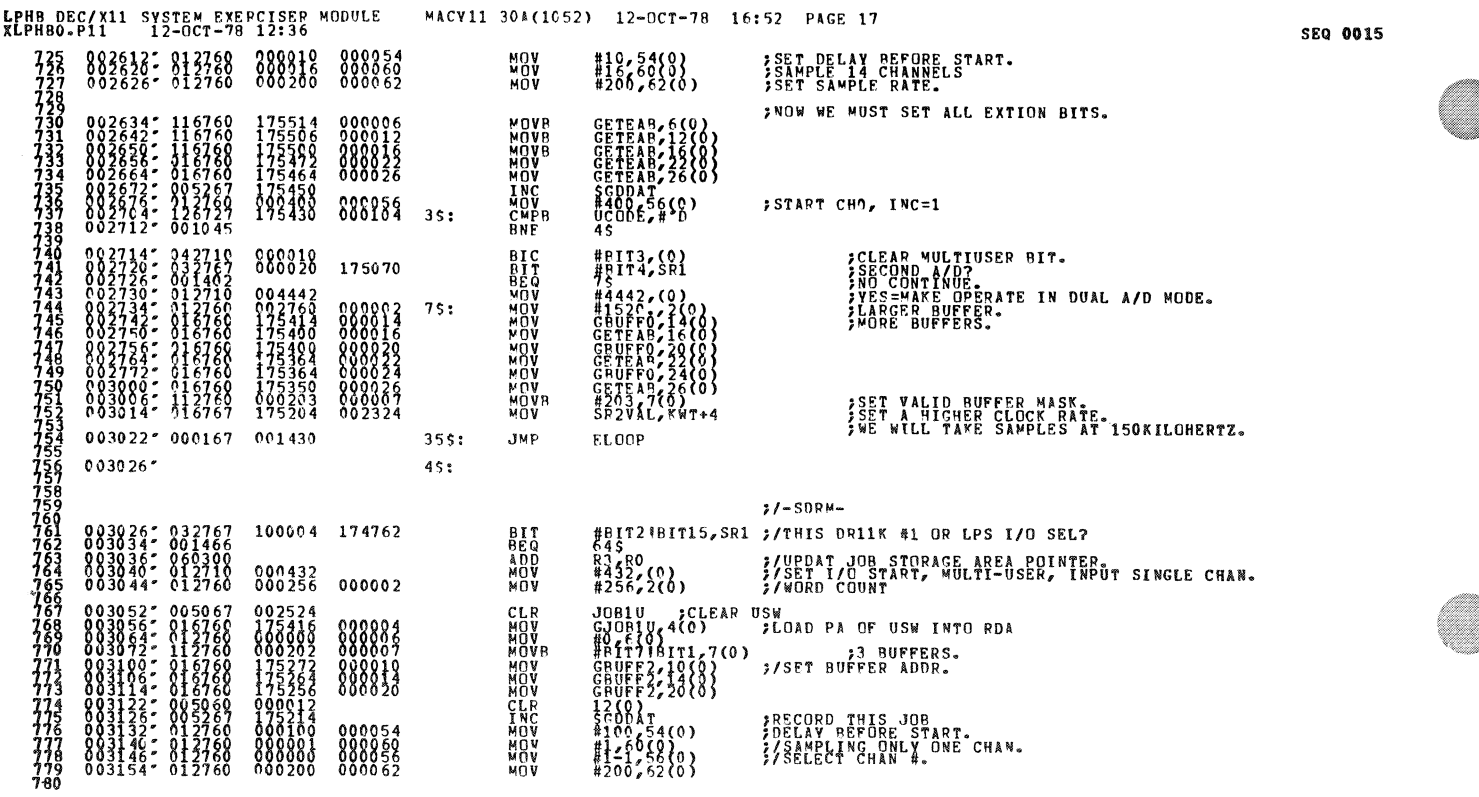

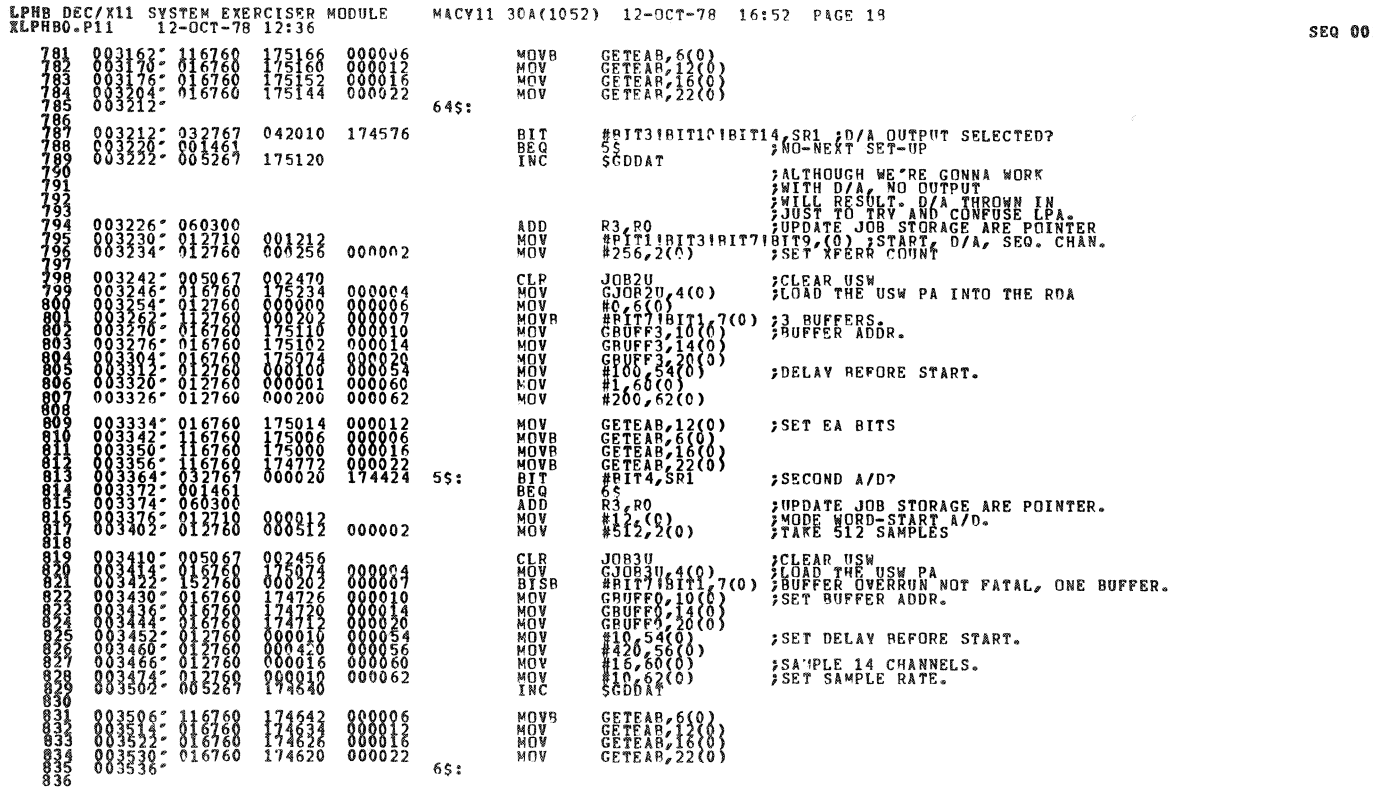

16

 $\bar{\star}$ 

ŵ

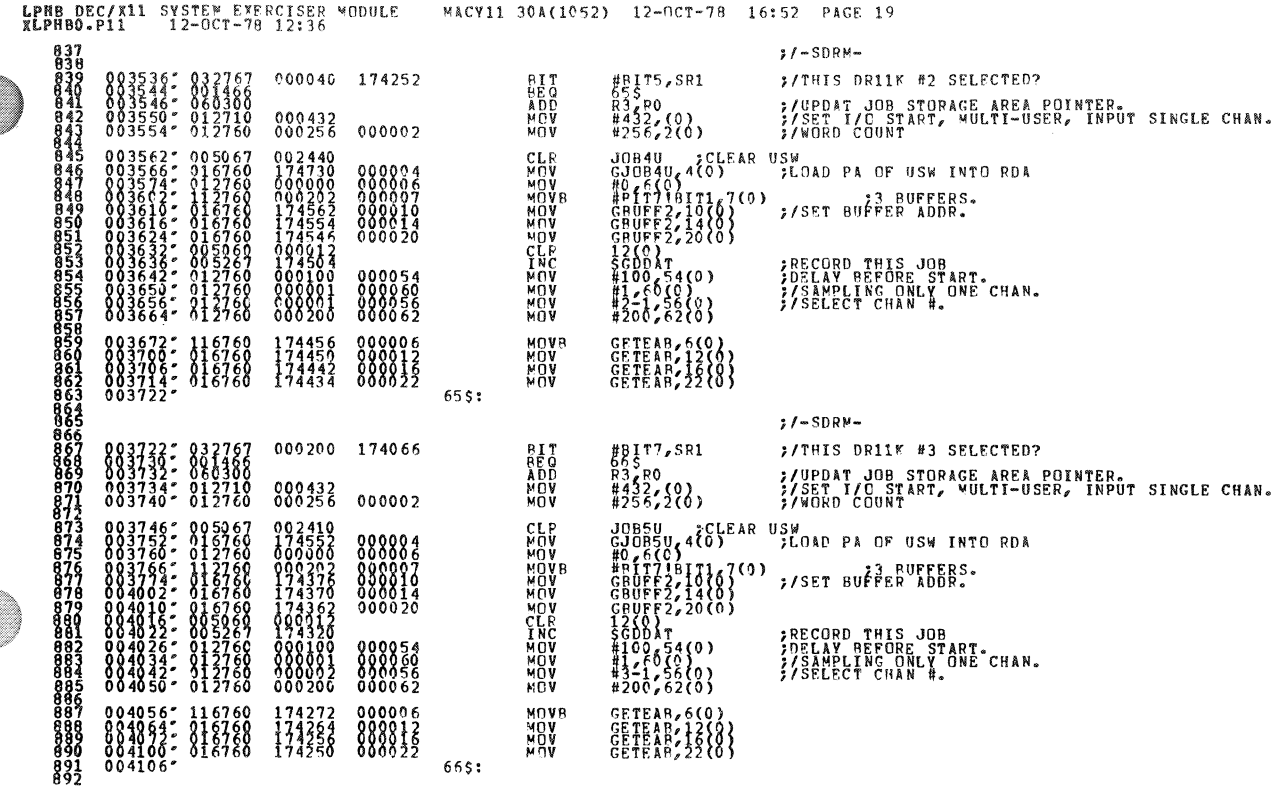

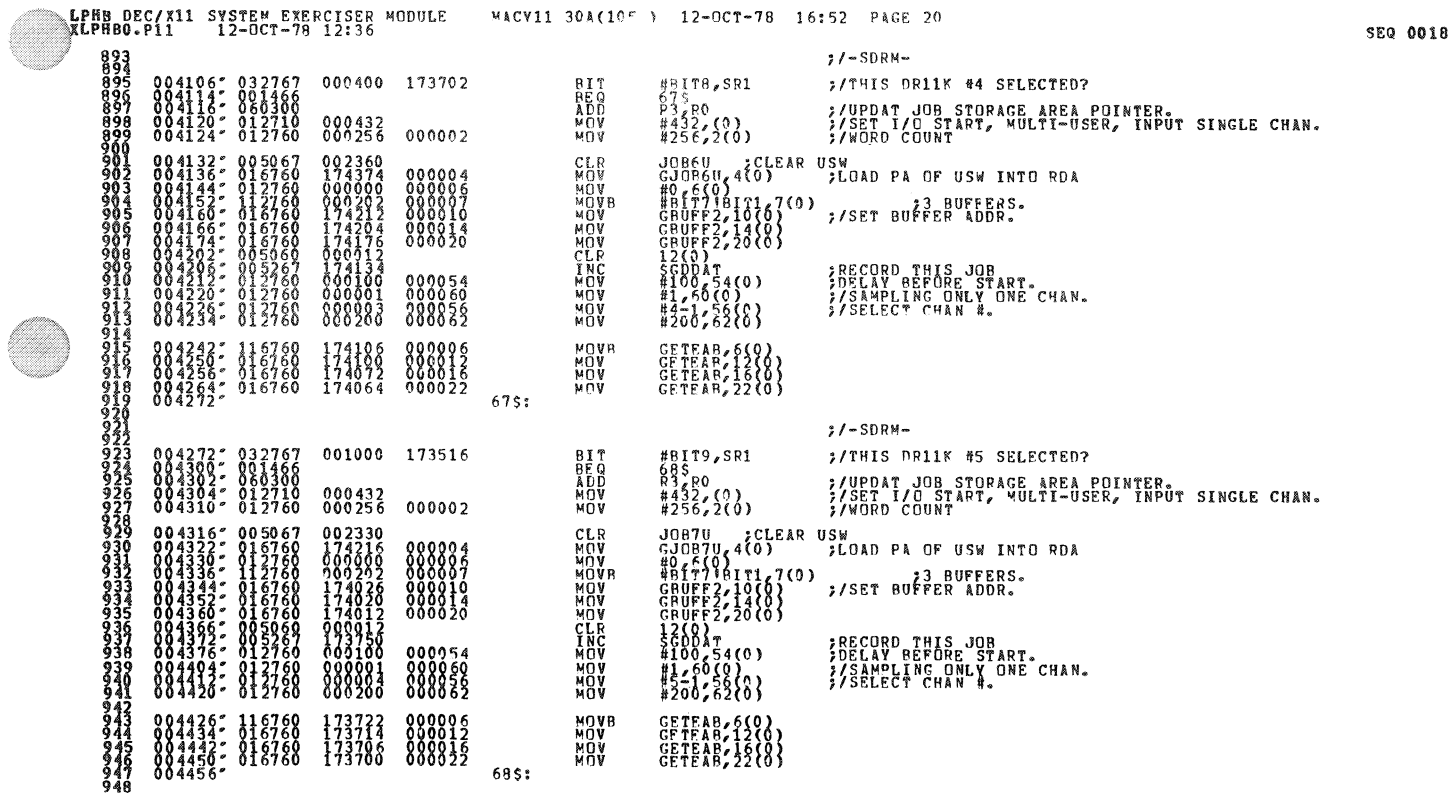

 $\mathcal{L}^{\rm{N}}_{\rm{B}}$ 

 $\sim$   $\lambda$ 

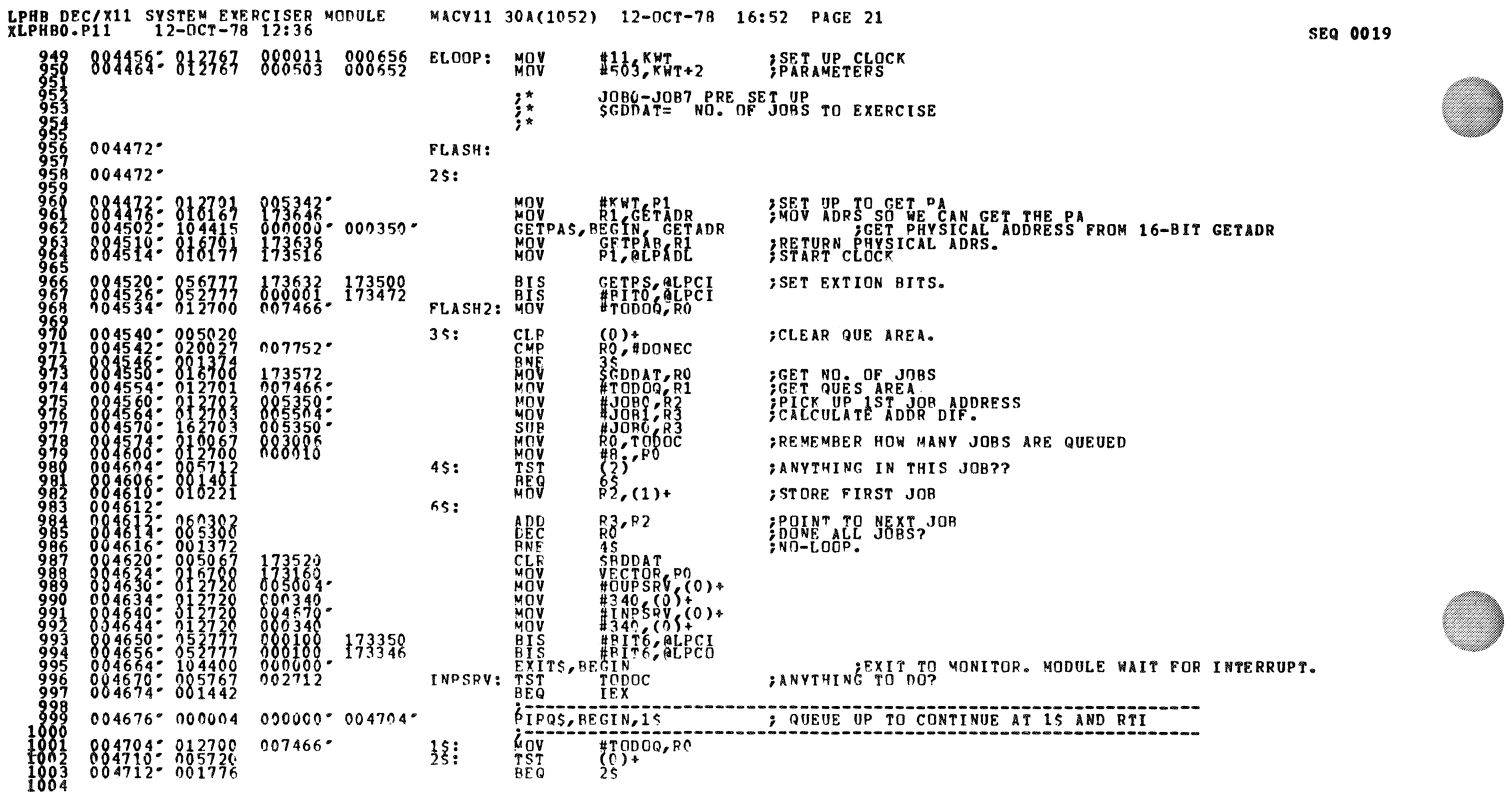

j.

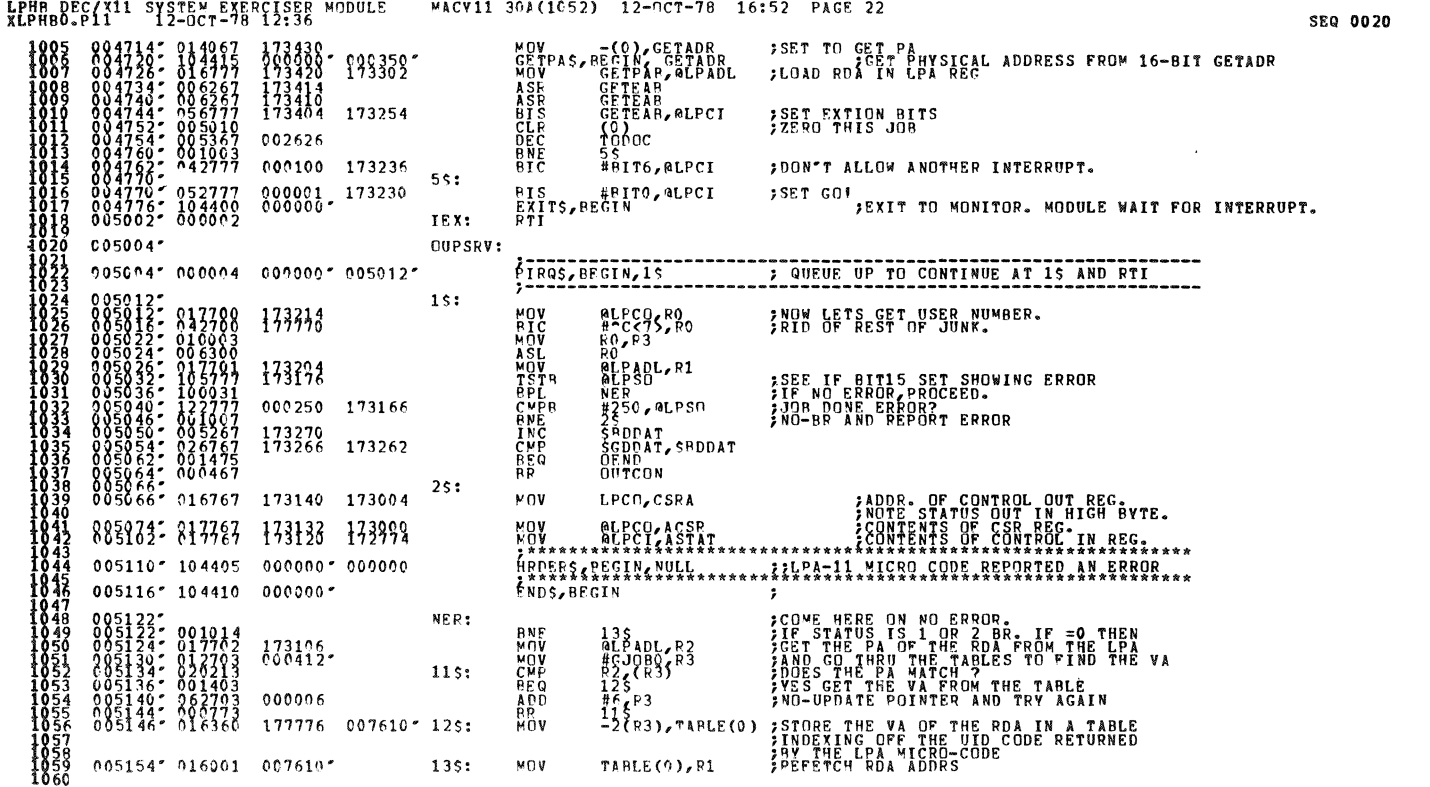

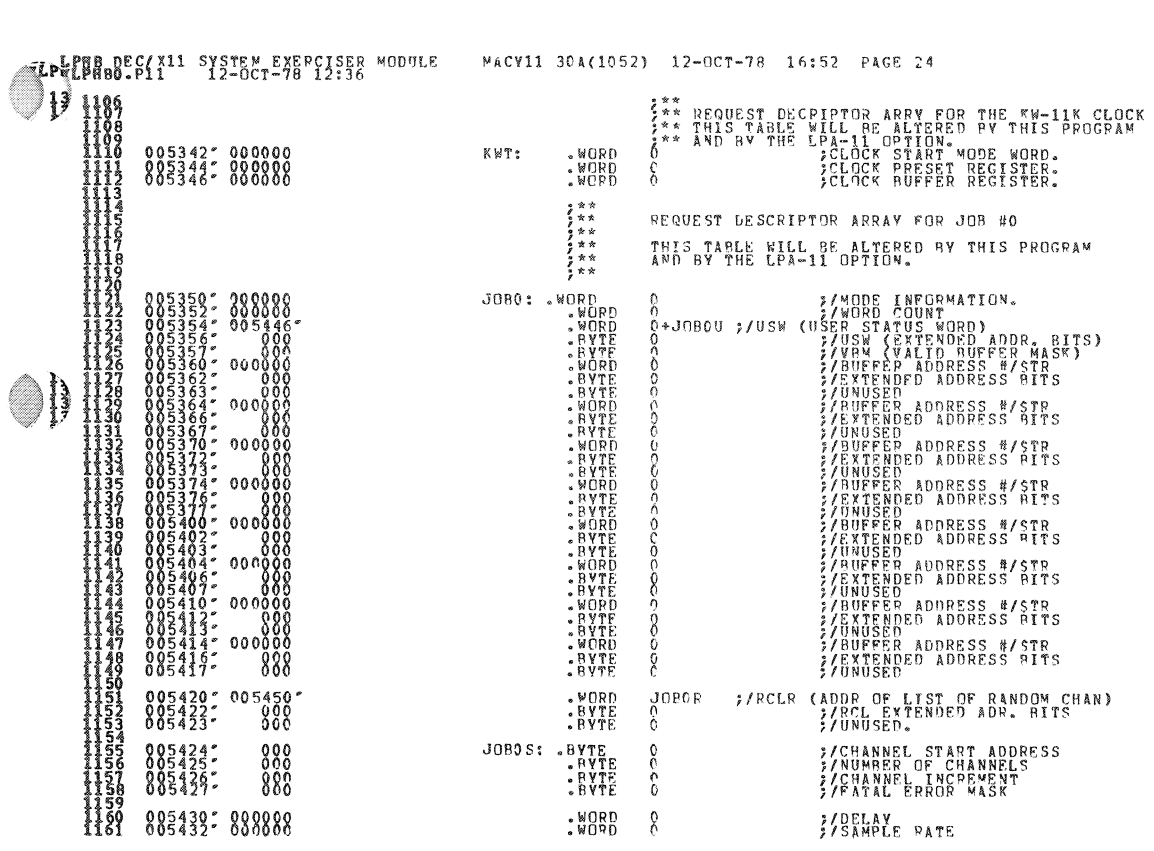

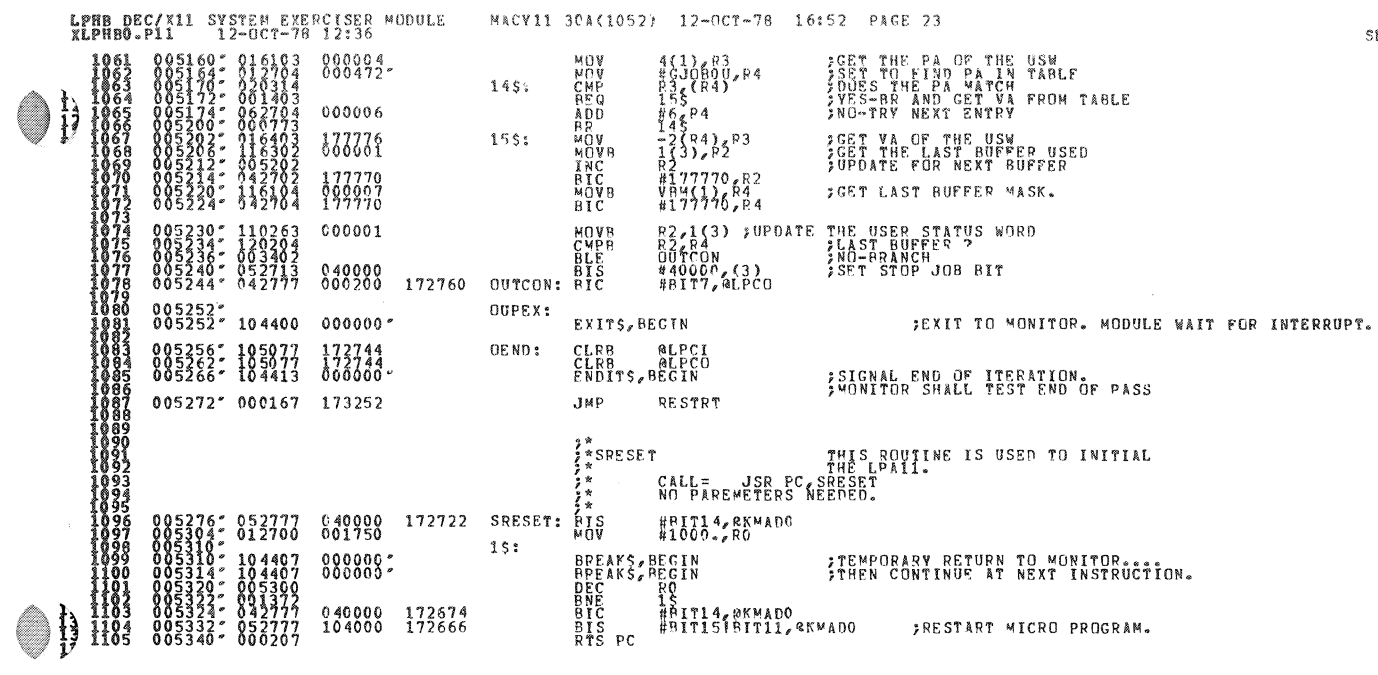

 $\sim 3^{\frac{1}{2}}$  .  $\sim 10$ 

SEQ 0022

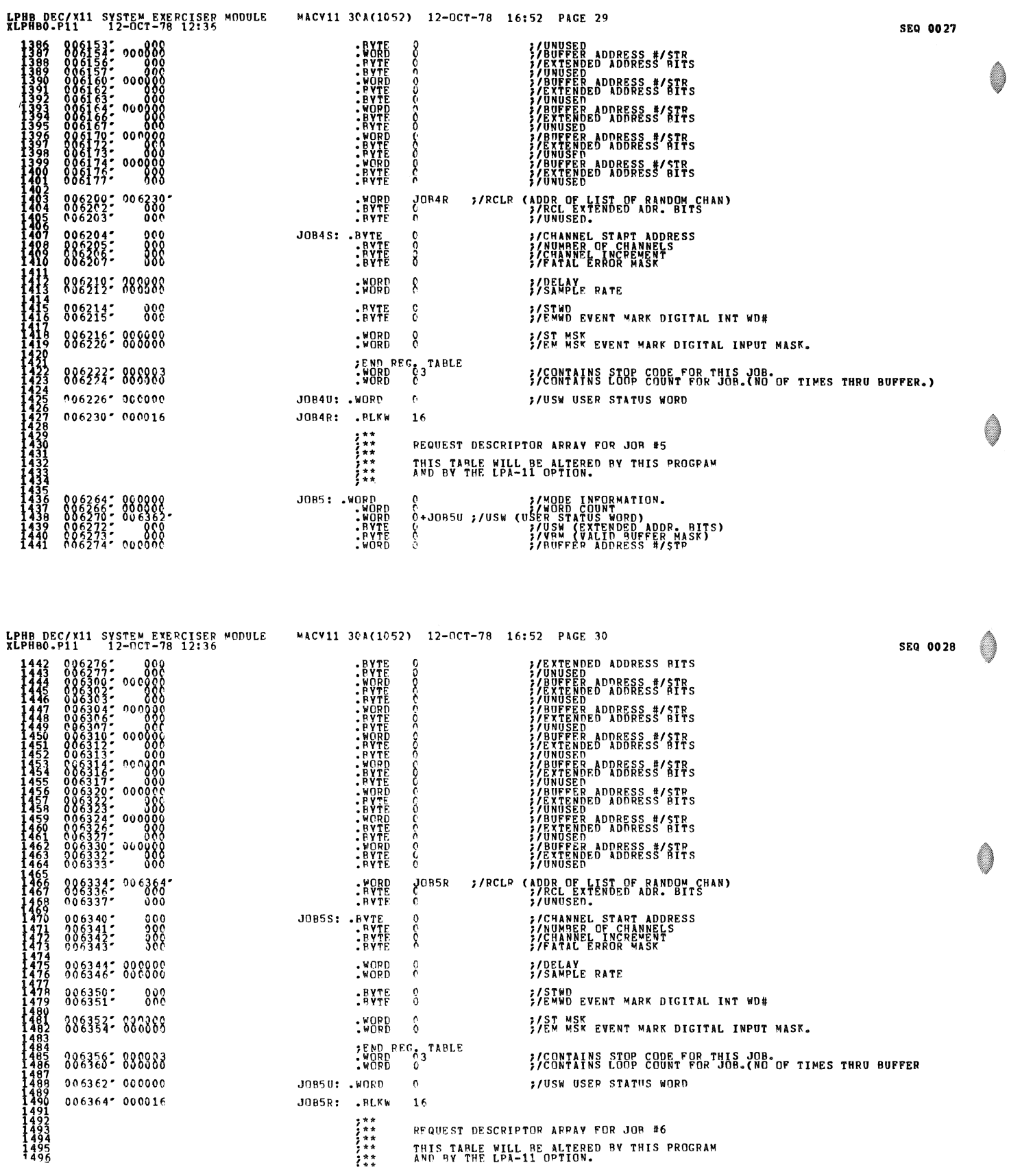

e de portugal.<br>Constante de la constantia de la constantia de la constantia de la constantia de la constantia de la constanti

Ì

 $\bullet$ 

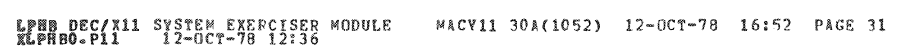

 $\mathscr{G}$  a

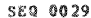

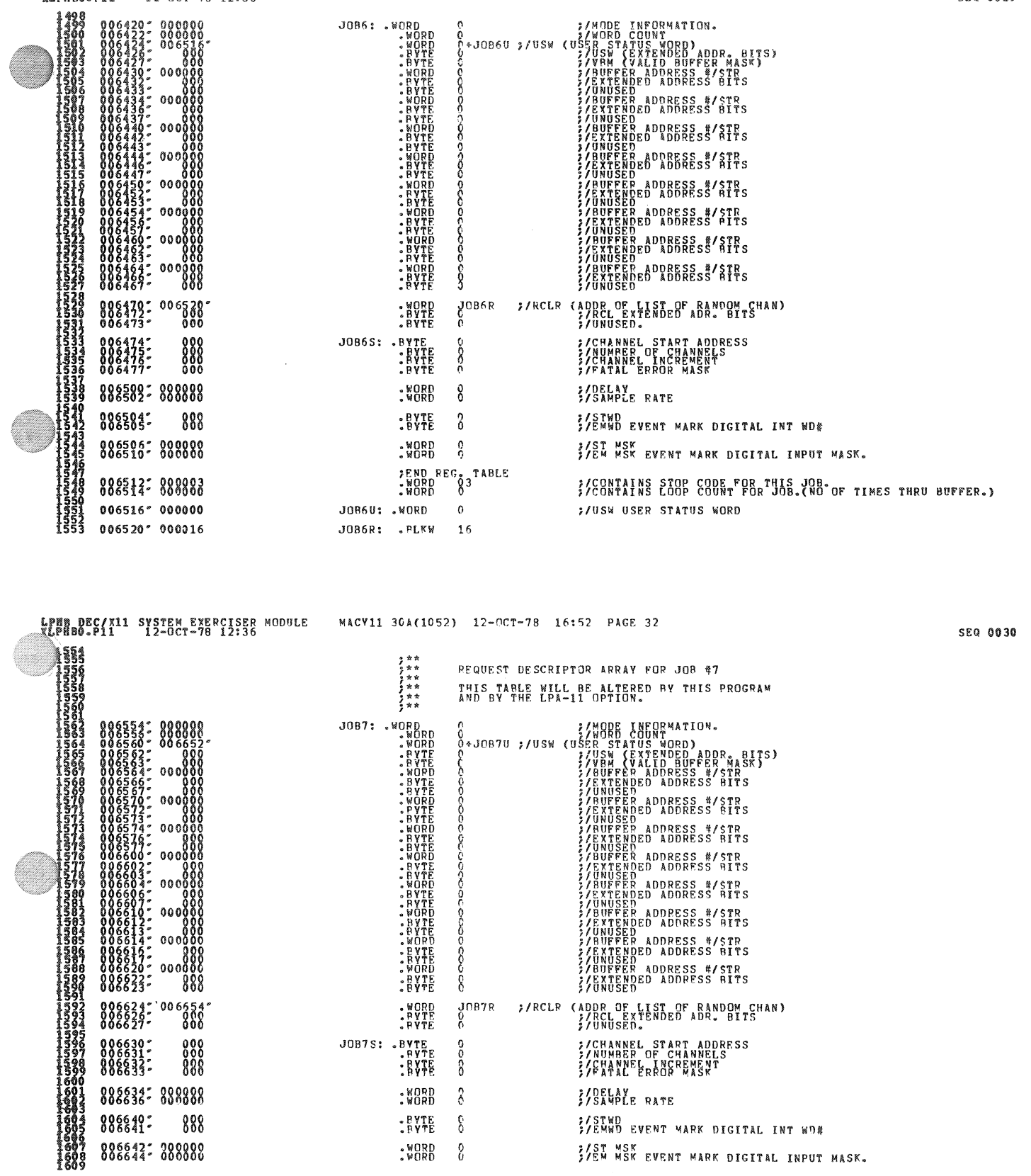

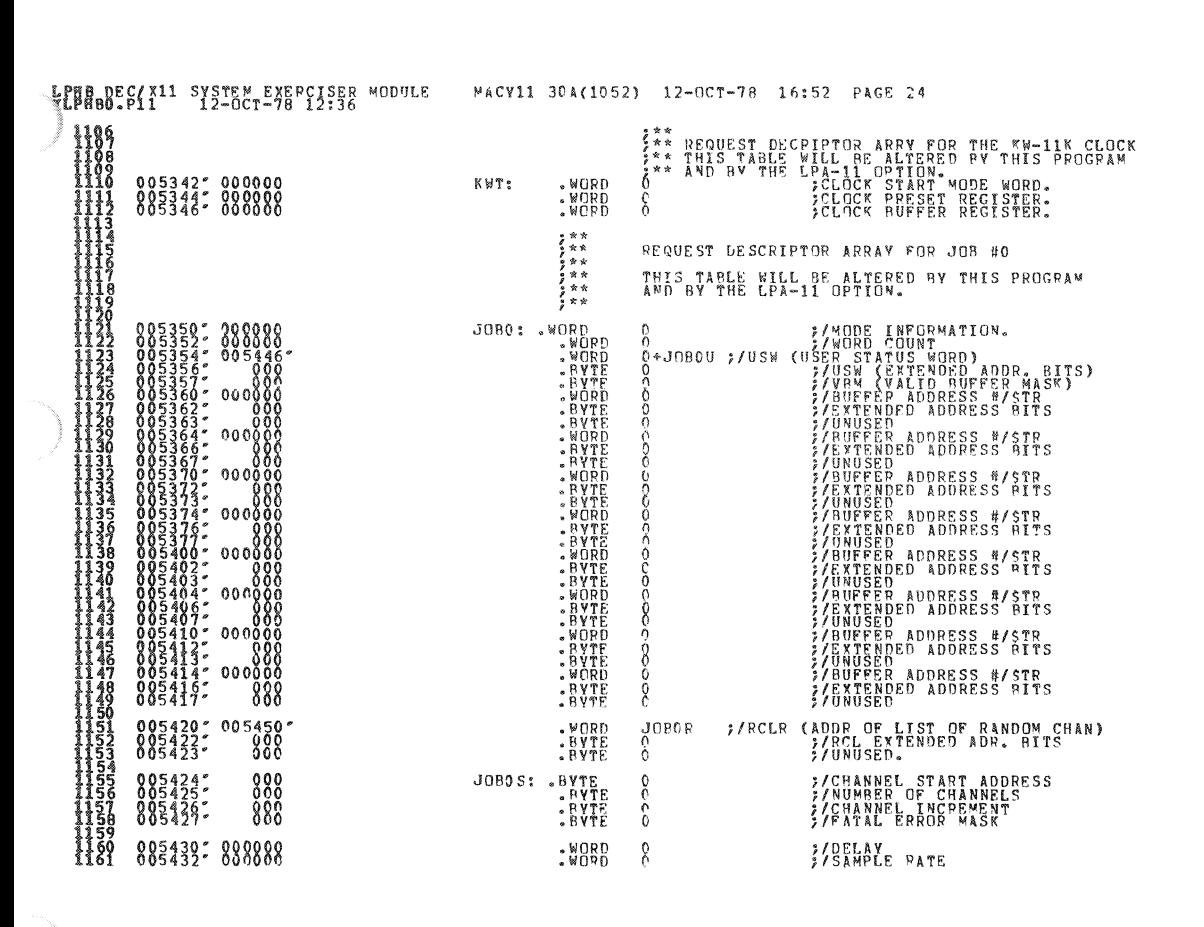

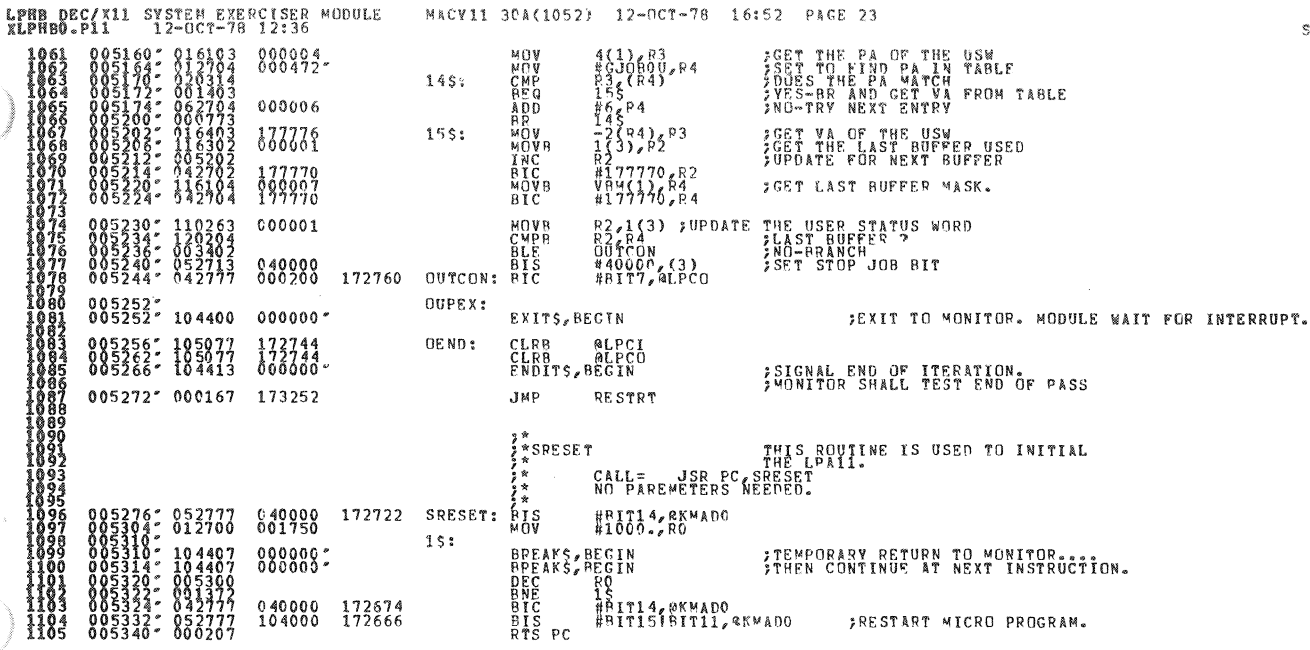

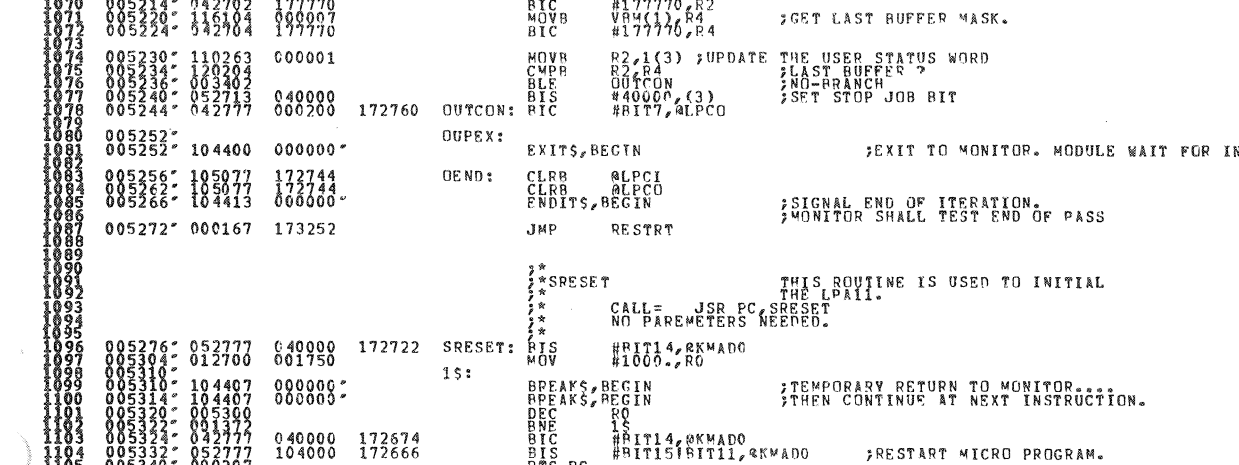

SEQ 0022

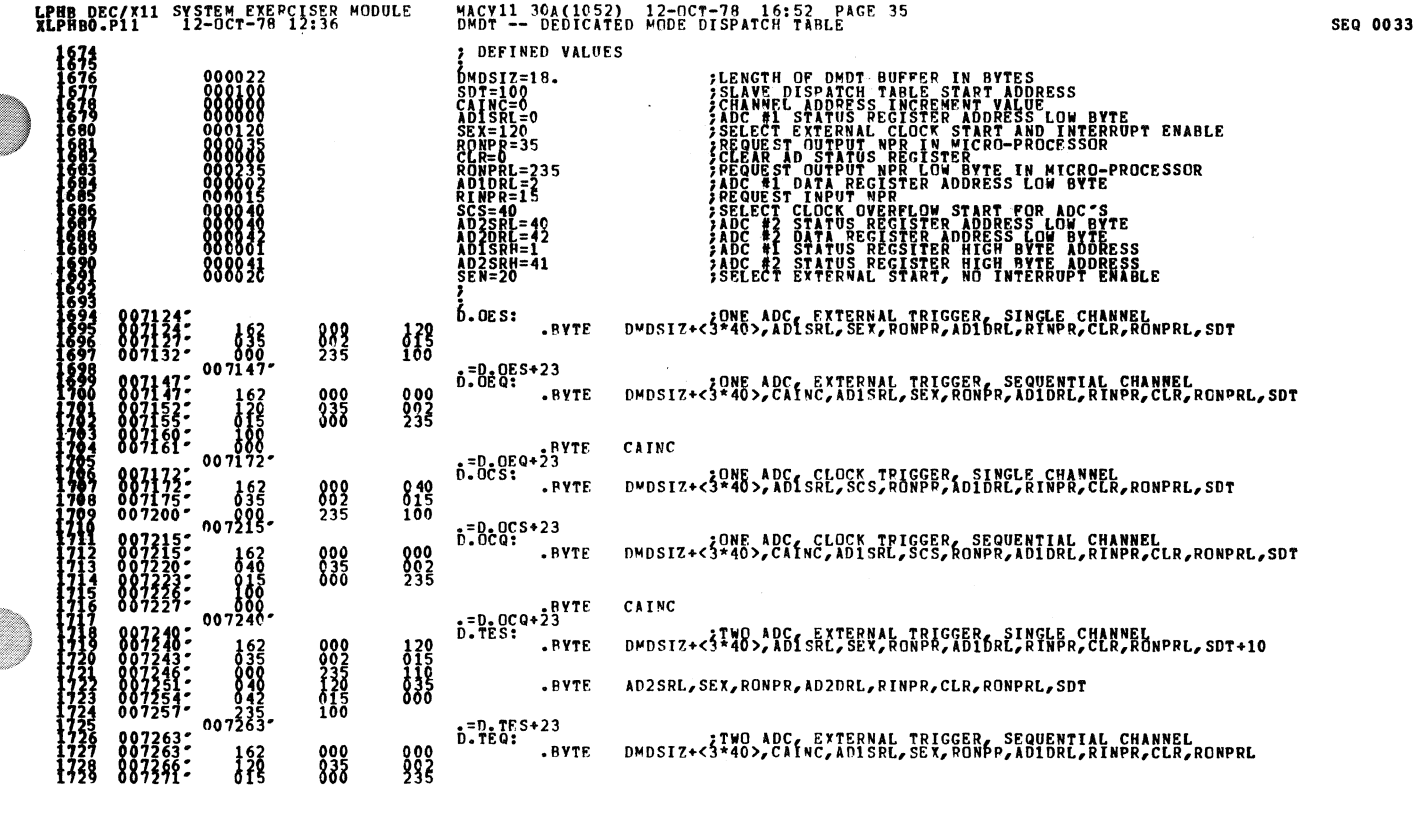

LPHB DEC/X11 SYSTEM EXERCISER MODULE<br>XLPHBO.P11 12-OCT-78 12:36 MACV11 30A(1052) 12-OCT-78 16:52 PAGE 36<br>DMDT -- DEDICATED MODE PISPATCH TABLE SEQ 0034 .BYTE SDT+11,CAINC,AD2SRL,SEX,RONPR,AD2nRL,RINPR,CLR,RONPRL,SOT 835<br>835 840<br>342<br>235 .=D.TEQ+23 D.TCS: • BYTE TWO ADC, CLOCK TRIGGER, SINGLE CHANNEL<br>DMDSIZ+<5\*40>,AD1SRL,SCS,RONPR,AD1DPL,RINPR,CLR,RONPRL 000<br>2335<br>0440<br>2335 848 • BnE SPT+I0,A02SRL,SCS,RONPR,AD20RL,RINPP,CLR,RONPRL,SDT  $040$ <br> $08$  $007$ .=0.TCS+23 D.TCQ: • BYTE DMDSIZ+<5\*40>, CAINC, ADISRL, SCS, RONPR, ADIDRL, RINPR, CLR, RONPRL 882<br>2335<br>2340<br>235 000000<br>000000<br>000000 646<br>015<br>646<br>646 a~a SPT+l1,CAINC,AD7SPL,SCS,RONPR,A02DPL,RINPR,CLR,RONPRL,SOT • BYTE 56)<br>-007354  $: =0.7CQ+23$ ; PARALLEL ~ODE TABLE  $\ddot{b}$ .TESP: .BYTE TTWO ADC, EXTERNAL TRIGGER, SINGLE, PARALLES<br>DMDSIZ+<0\*40>,SEX,AD1SRL,RDNPR,AD2SRL,SEN,RONPR,AD1DRL,RINPR 000<br>015<br>0015<br>235 040<br>015<br>041 AD2DRL,RINPR,I01SRH,RONPAL,A02SAH,RONPRL,SDT+6 .BYTE  $b^2$  =  $D_*$  TESP + 23<br> $D_*$  TEQP: :TWO ADC, EXTERNAL TRIGGER, SEQUENTIAL, PARALLEL<br>DMDSIZ+<0\*40>, SEX, ADISPL, RONPR, AD2SRL, SEN, RONPR, CAINC, AD1DRL 120<br>040<br>000<br>235<br>235<br>105  $-BVTE$ 000 RINPR,AD2DRL,RINPP,AD1SRH,RONPRL,AD2SRH,RONPRL,SDT+6 .BYTE 015<br>041 .=D.TEQP+23<br>D.TCSP: ;TWO ADC, CLOCK TRIGGER, SINGLE, PARALLEL<br>DMDSIZ+<4\*40>,SCS,AD1SRL,RONPP,AD2SRL,SCS,RONPR,AD1DRL,RINPR .BYTE  $040$ <br> $040$ <br> $015$ <br> $041$ oo 40 AD2DRL,PINPR,AD1SRH,RONPRL,I02SPH,RONPRL,SDT+6 .BVTE 61 35 no: .<sup>=D.TCSP+23</sup><br>D.TCQP:<br>eYTE :TWO ADC, CLOCK TRIGGER, SEQUENTIAL, PARALLEL<br>DMDSIZ+<4\*40>, SCS, AD1SRL, RONPR, AD2SRL, SCS, RONPR, CAINC, AD1DRL 2222<br>00335<br>2355<br>235  $040$ <br> $040$ <br> $042$ <br> $235$ <br> $105$ 000 • FYTE RTNPR,ID2DRL,PINPP,AOlSRH,RONPRL,AD25RH,RONPRL,SDT+6 015<br>041

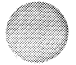

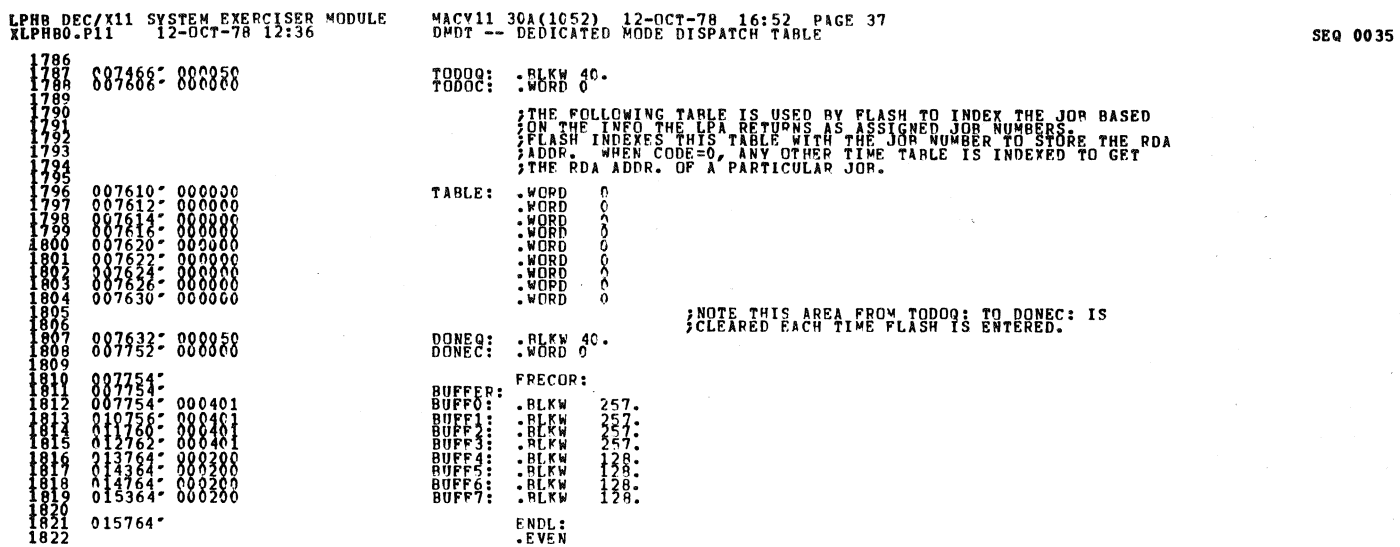

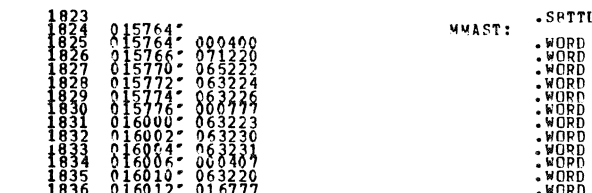

LPHB DEC/X11 SYSTEM EXERCISER MODULE<br>XLPHBO.P11 12-0CT-78 12:36

6233458666666666666

å

ļ

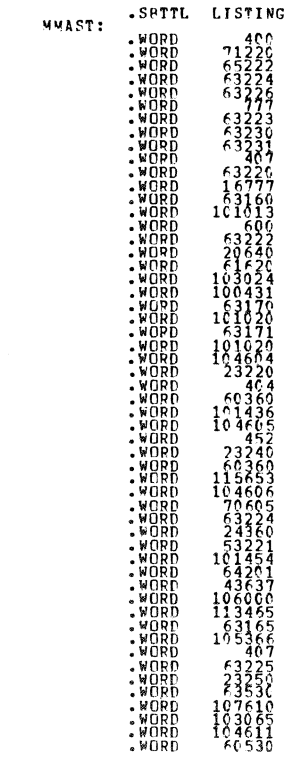

MACV11 30A(1052) 12-OCT-78 16:52 PAGE 38<br>LISTING OF MULTI-USER MICPOCODE ING OF MULTI-USER MICROCODE

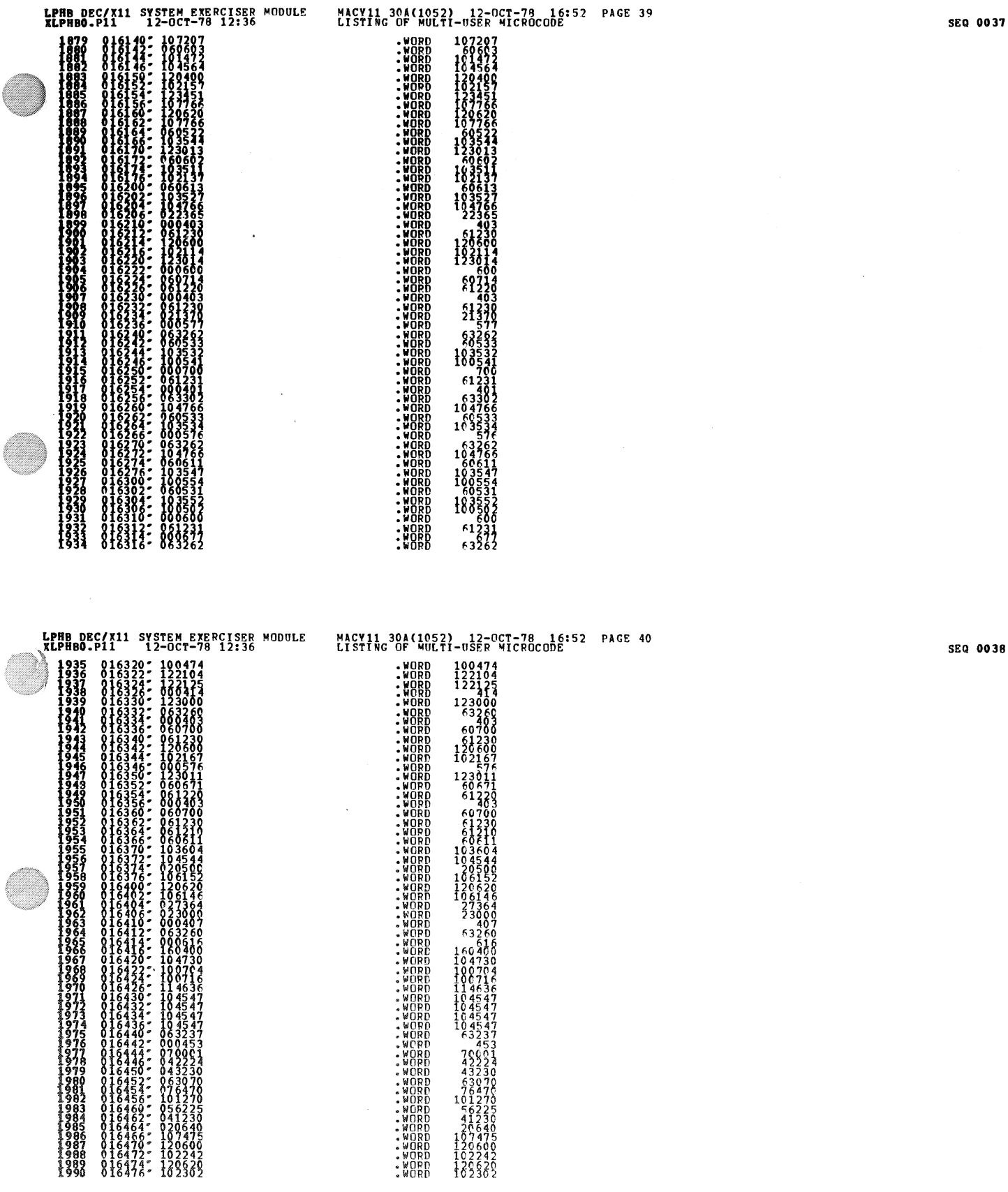

 $\mathscr{A}$ 

and the company

 $\hat{\mathbf{z}}$ 

 $\sim 10^{-1}$ 

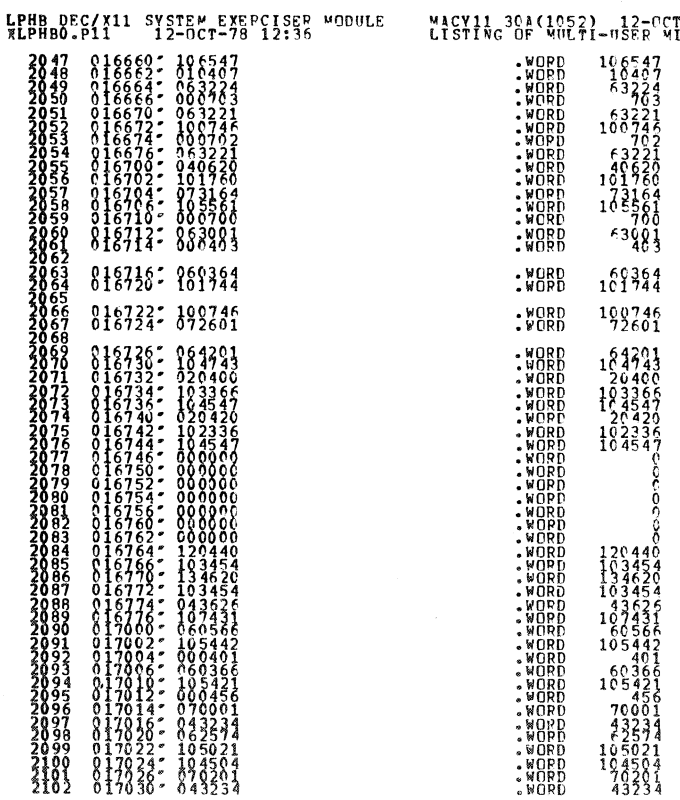

r-78 16:52 PAGE 42<br>ICPOCODE

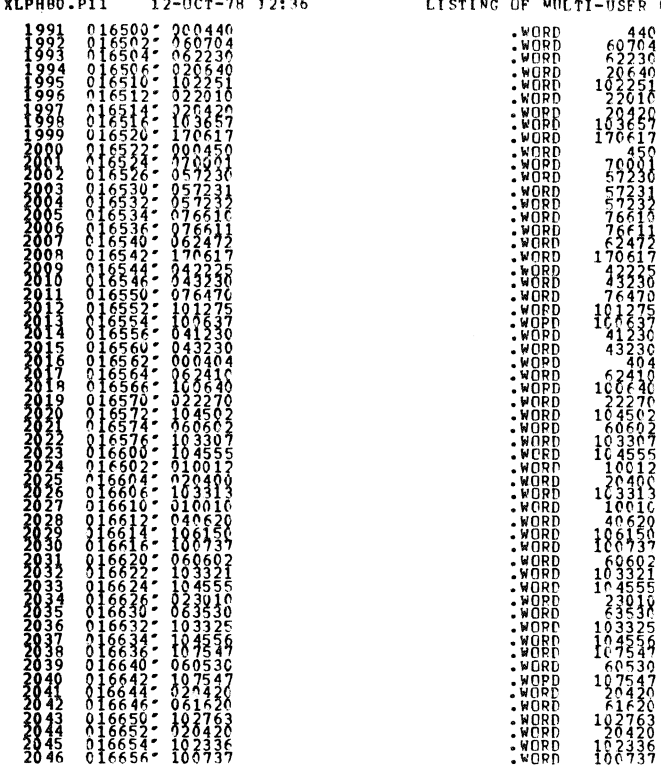

LPHB DEC/X11 SYSTEM EXERCISER MODULE<br>XLPHBO.P11 12-OCT-78 12:36

MACY11 3CA(1052) 12-0CT-78 16:52 PAGE 41<br>LISTING OF WULTI-USER MICROCODE

 $\mathcal{L}_{\mathcal{S}}$ 

**SEQ 0039** 

alian<br>Tanah

 $\hat{\mathcal{A}}$ 

SEQ 0040

 $\sim$ 

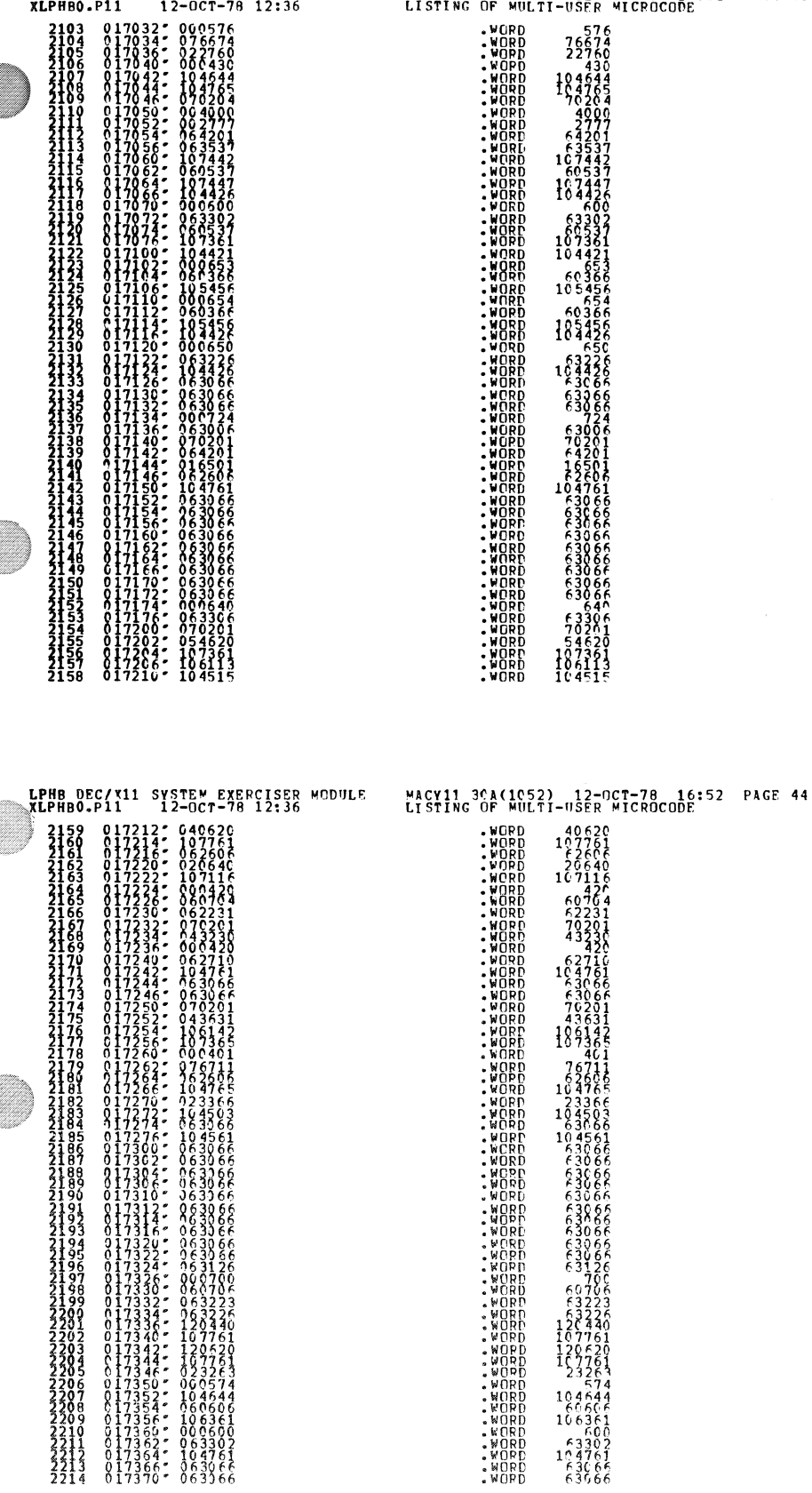

 $\hat{\mathbf{r}}$ 

 $\hat{\mathcal{R}}$ 

LPHB DEC/X11 SYSTEM EXERCISER MODULE<br>XLPHBO.P11 12-OCT-78 12:36

MACY11 3CA(IC52) 12-nCT-78 16:52 page 43<br>
LISTING OF MULTI-USER MICROCODE<br>
MORD 576<br>
MORD 22760<br>
MORD 104744<br>
MORD 104744<br>
MORD 104744<br>
MORD 104744<br>
MORD 70206<br>
MORD 70206<br>
MORD 70206<br>
MORD 70206<br>
MORD 70206<br>
MORD 73207<br>
M

.WORD 576<br>.WORD 76674<br>.WORD 22760<br>.WOPD .130

: WORD 70204<br>- WORD 4000<br>- WORD 64201<br>- WORD 167442<br>- WORD 107442<br>- WORD 60537

SEQ 0042

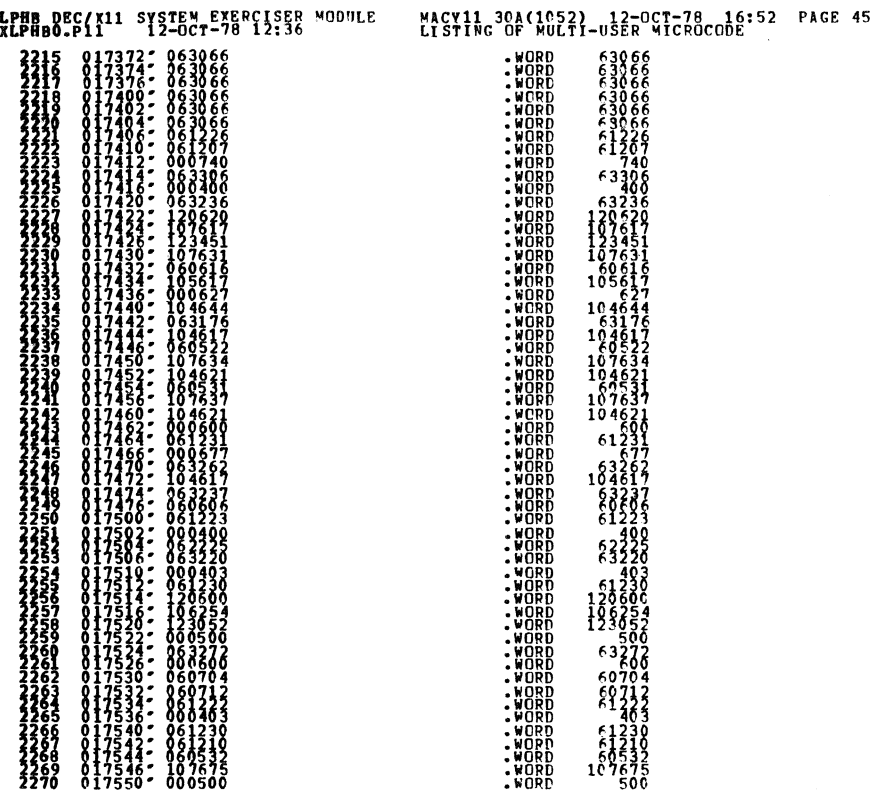

 $\frac{2}{25}$ 

.WORD<br>.WORD<br>.WORD

 $1\frac{1}{2}$ 

**LPH!** DEC/XI1 SYSTEM E~ERCISER ~ODULE UACv11 30A(1052) 12-0CT-78 16:52 PAGE 45 XLPHBO.pll 2-0CT-78 12:36 LISTING OF MULTI-USER MICROCODE .WORD<br>.WORD .WORD<br>.WORD .WORD<br>.WORD .WORD<br>.WORD .WORD<br>.WORD  $10 - 800$ <br> $61231$  $163 \over 63$ 75<br>000<br>84  $70001$ <br> $42230$ <br> $43230$ <br>63070 .WORD<br>WORD .<br>WORD . 105317<br>56225<br>57220<br>61210<br>156212 :~8~R • WORD .WORD .WORD .WORD .IIORD .1I0RD • \lORD .1I0RD • WORD .WORD  $1706$ <br>422<br>432<br>764 76470<br>105324<br>104713<br>4328 .WORD<br>.WORD<br>.WORD 76400 .WORD .<br>.WORD .<br>.WORD .<br>.WORD .<br>.WORD .  $^{10}_{2}$  $\frac{23030}{494}$ <br>2304<br>5737<br>104551<br>104551 .WORD .WORD : WORD<br>: WORD 5322F<br>64261 .WORD .WORD .WORD 36420 .WORD<br>.WORD<br>.WORD um 123~l~ • WORD<br>• WORD<br>• WORD<br>• WORD<br>• WORD<br>• WORD  $^{76}_{2}$ 70401

SEQ 0044

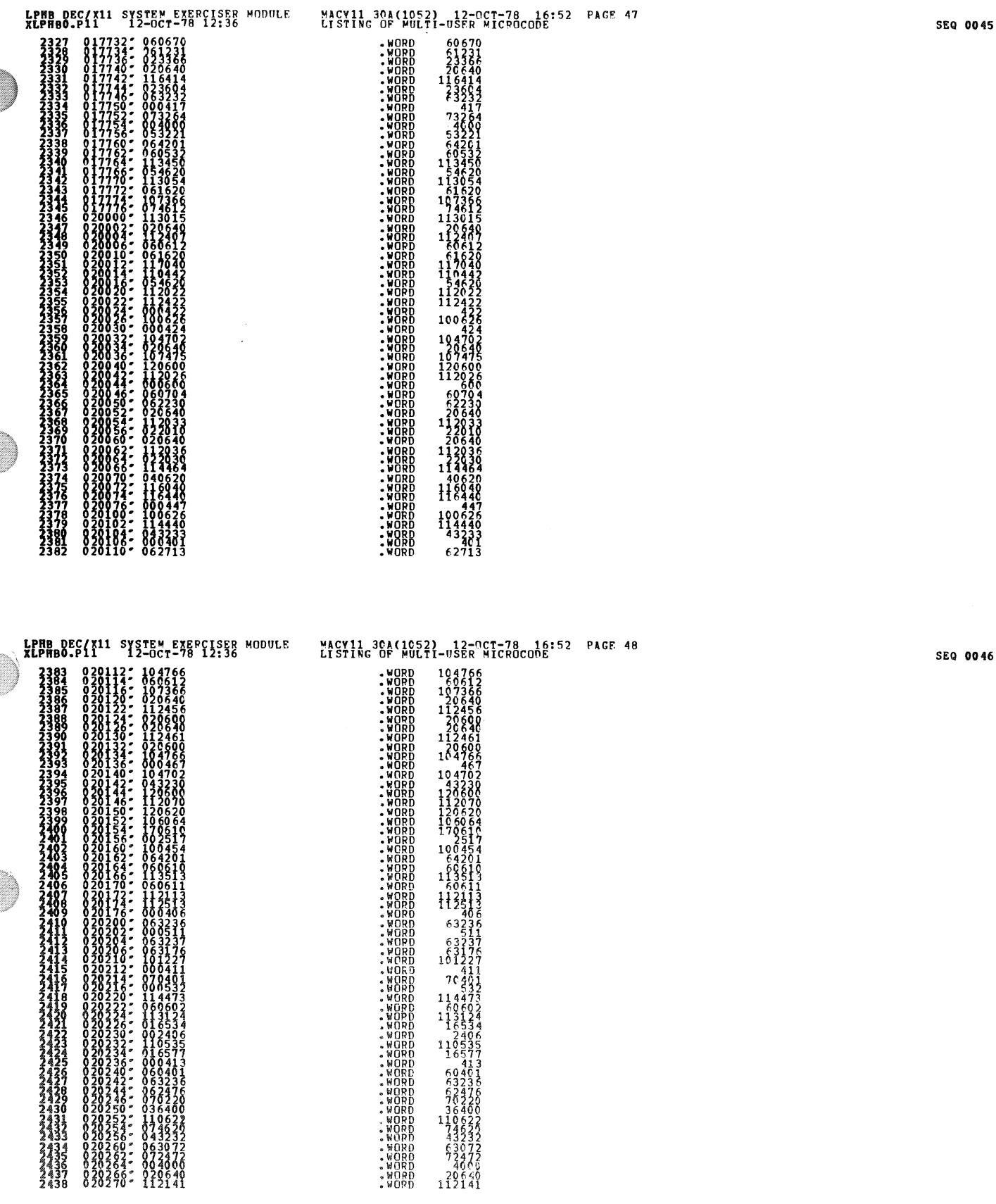

 $\hat{\mathbf{r}}$ 

 $\bullet$ 

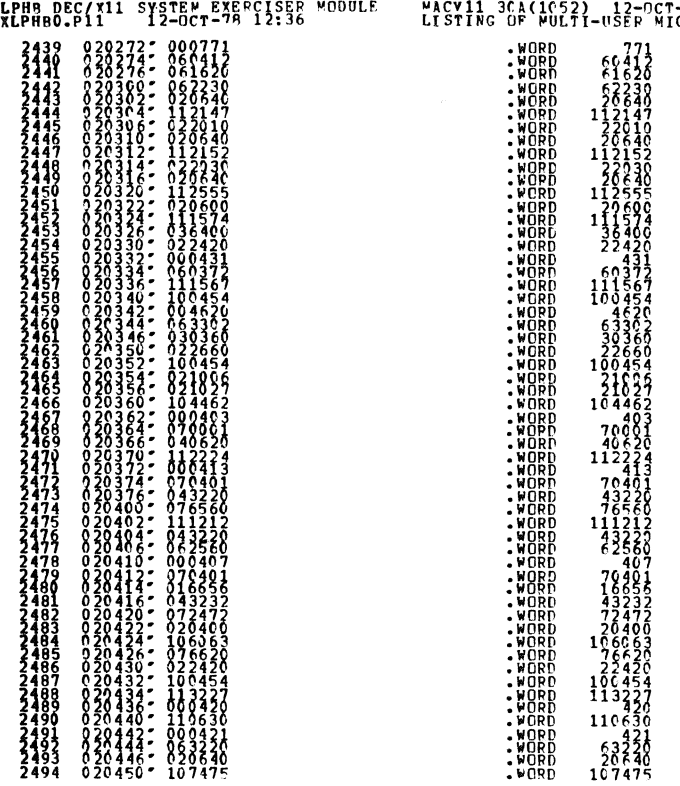

LPHB DEC(X11 SYSTEM EXERCISER MODULE<br>XLPHBO.P111 SYSTEM EXERCISER MODULE

043231<br>060610<br>103454<br>062711

2547<br>2548<br>2549<br>2550

MACV11 3CA(1052) 12-OCT-78 16:52 PAGE 50<br>LISTING OF MULTI-USER MICROCODE

 $52210$ <br>  $70401$ <br>  $600$ <br>  $52202$ .1I0RD .WOPD .1I0RD .WORD .1I0PD :=m .WOPD • WQRD  $:\n **WGRD** \n$ :=8~B .1I0RD .1I8RD :=oIE .WORD .WORD .1I0~/l .WORD .IIOPI) .IIORD ::m .WORD .IIORD 62 ::8~E .WORD .1I0PD .1I0PD .WORD .WORD .1I0RO .WORD .WORO .1I0PO .1I0RO  $:$  Word . :<br>| WORD<br>| WORD<br>| WORD 

.WORD .<br>.WORD .<br>.WORD .<br>.WORD

 $103$  $62711$  SEQ 0048

MACV11 3CA(1052) 12-OCT-78 16:52 PAGE 49<br>LISTING OF MULTI-USER MICROCODE

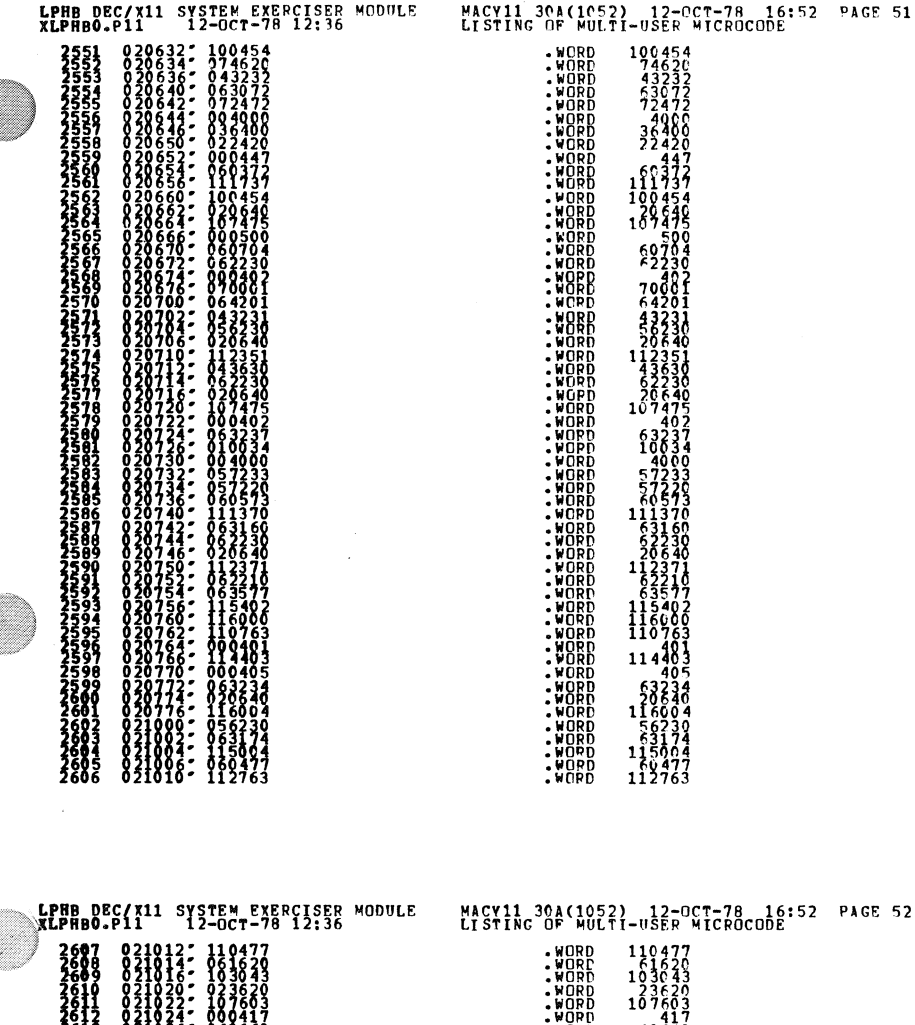

 $\mathscr{B}$ 

 $\bullet$ 

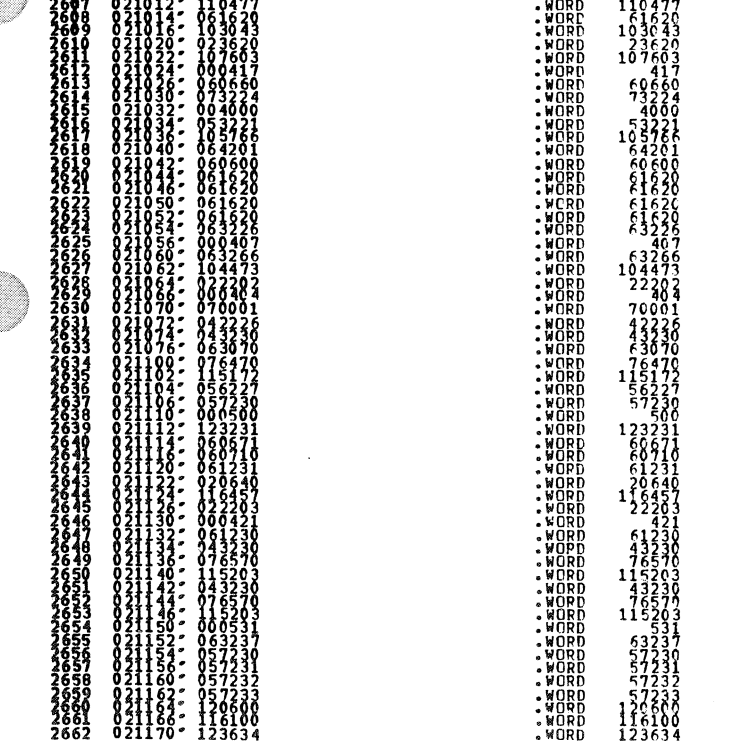

 $\zeta$ 

SEQ 0050

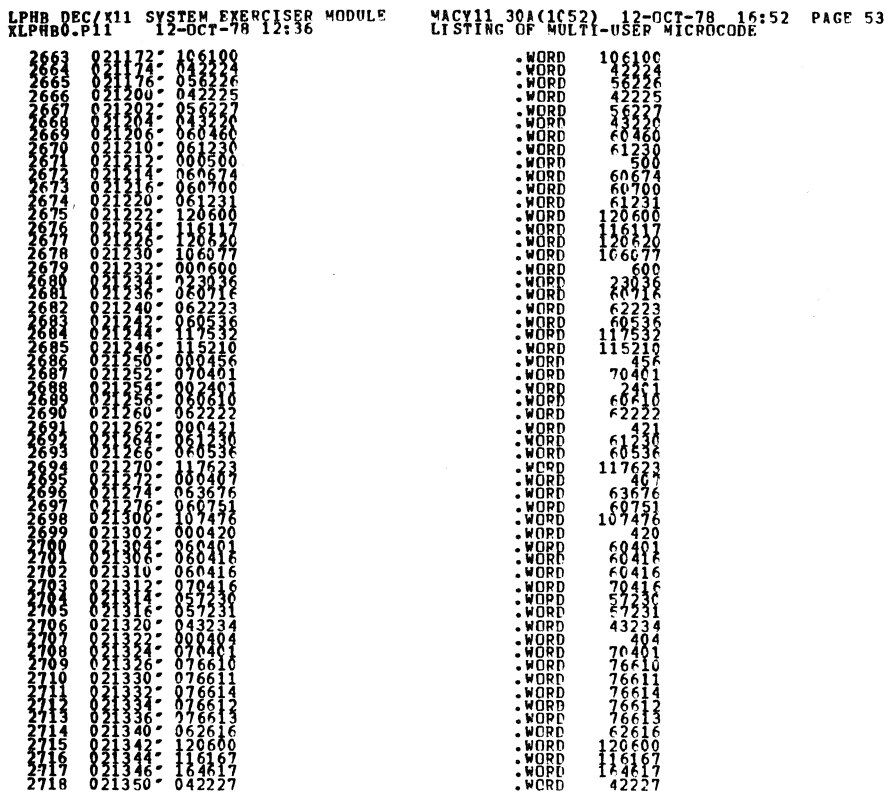

LPHB DEC/X11 SYSTEM EXERCISER MODULE MACY11 30A(1052) 12-0CT-78 16:52 PAGE 54<br>XLPHBO.P11 12-OCT-78 12:36 LISTING OF MULTI-USER MICPOCODE

SEQ 0052

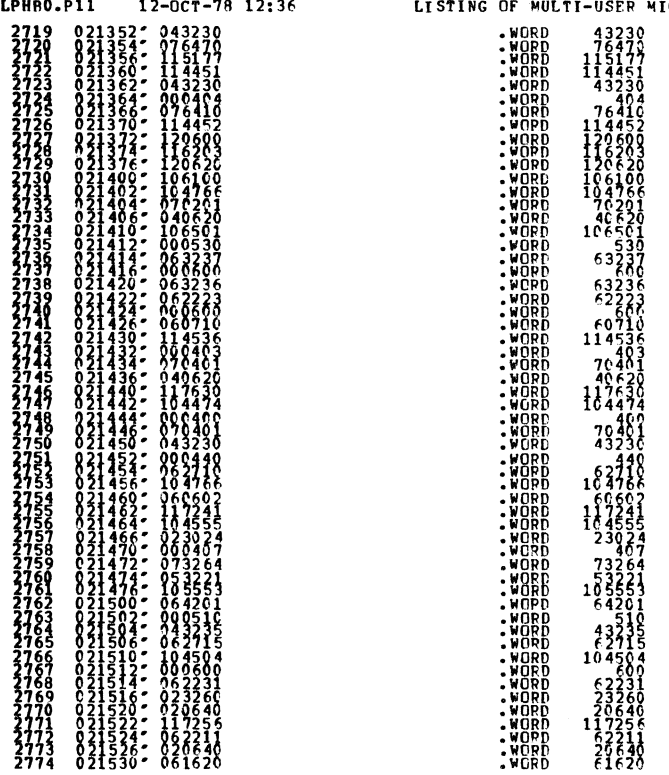

**SEQ 0051** 

 $\triangleleft$ 

 $\pmb{\ast}$ 

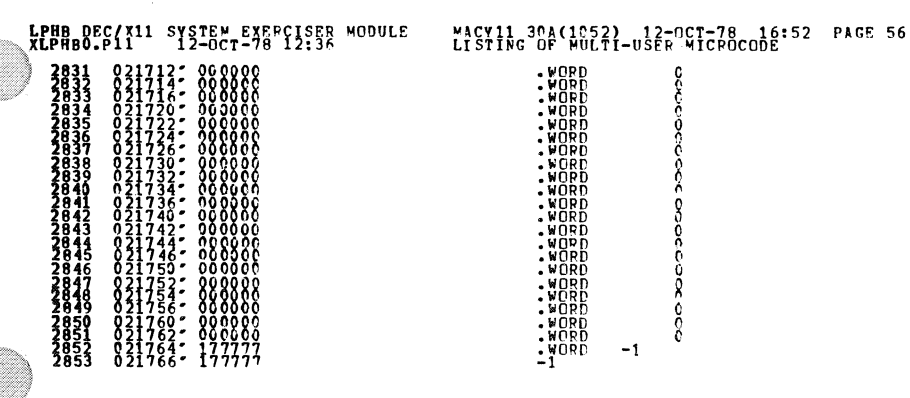

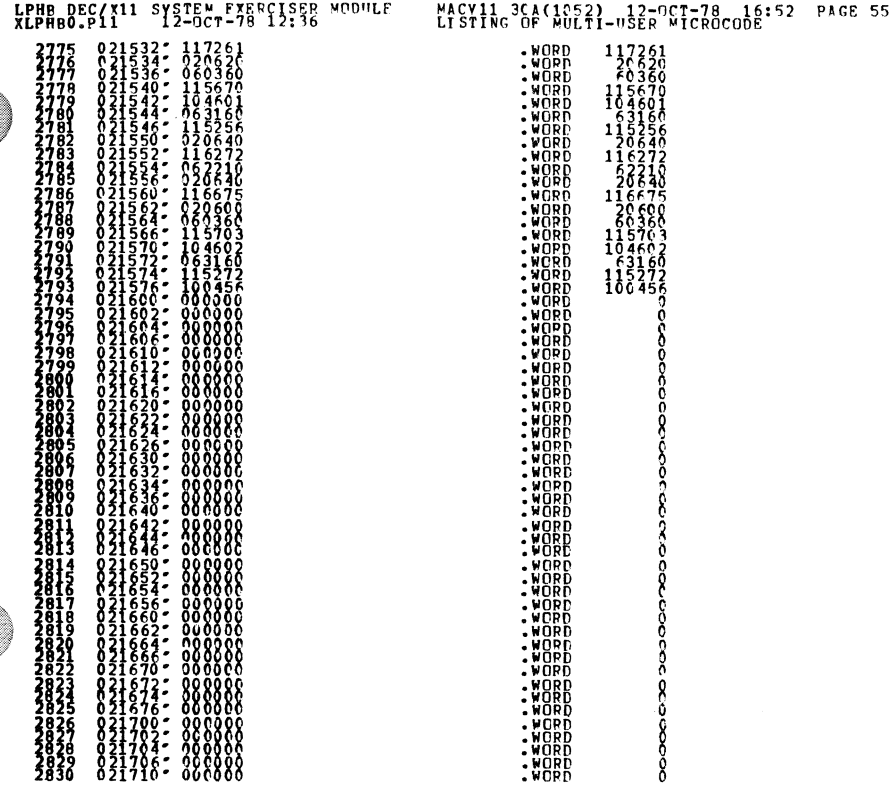

 $\mathbf{r}^{(i)}$ 

 $\sim$ 

SEQ 0053

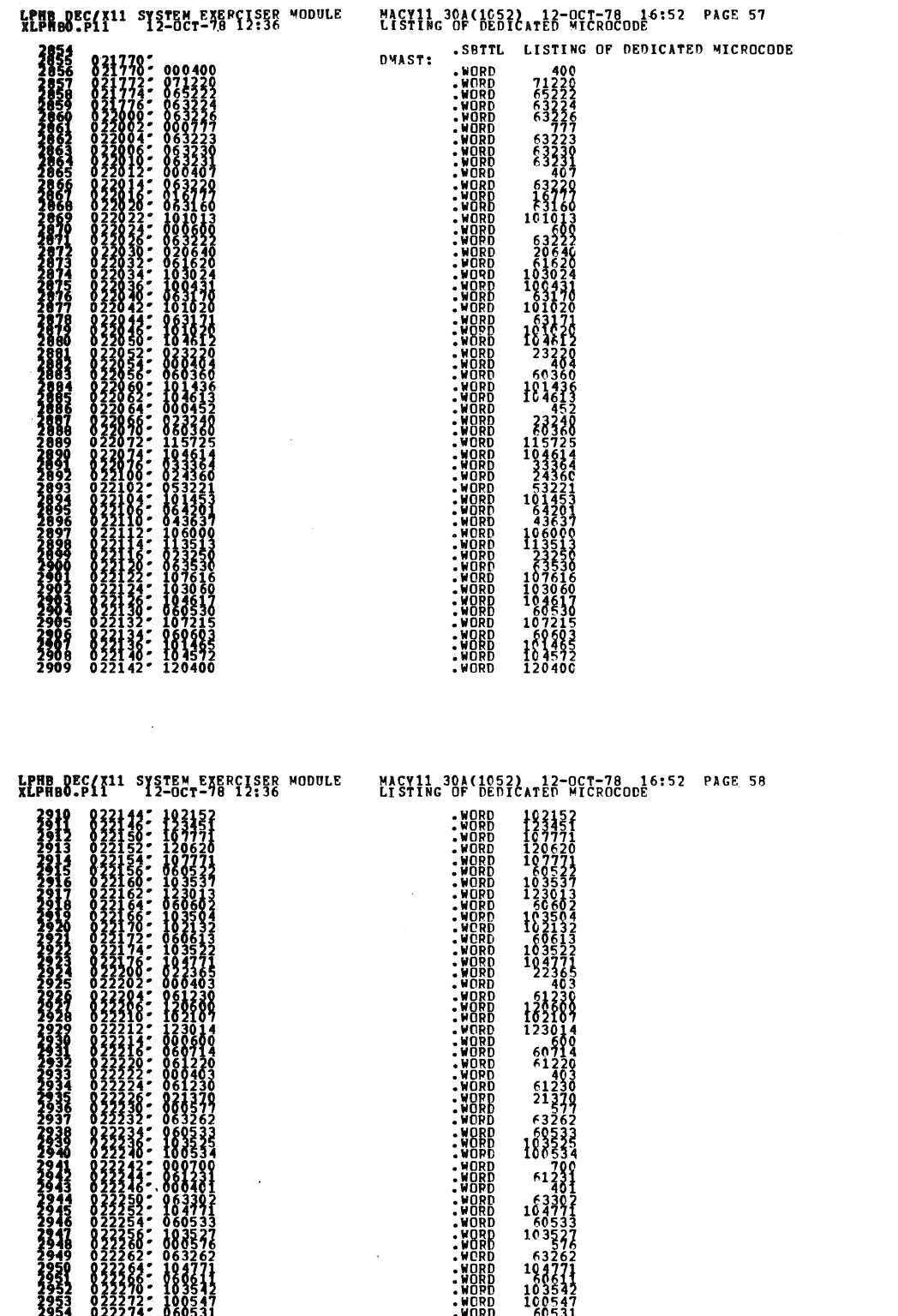

WORD<br>WORD<br>WORD<br>WORD<br>WORD

 $\frac{122104}{122125}$ <br>123125

ooooo<br>2021<br>2

 $\begin{smallmatrix} 2104\ 7121\ 6360 \end{smallmatrix}$ 

SEQ 0056

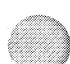

## SEQ 0055

30A(1052) 12-0CT-78 16:52 PAGE 57 MACV11

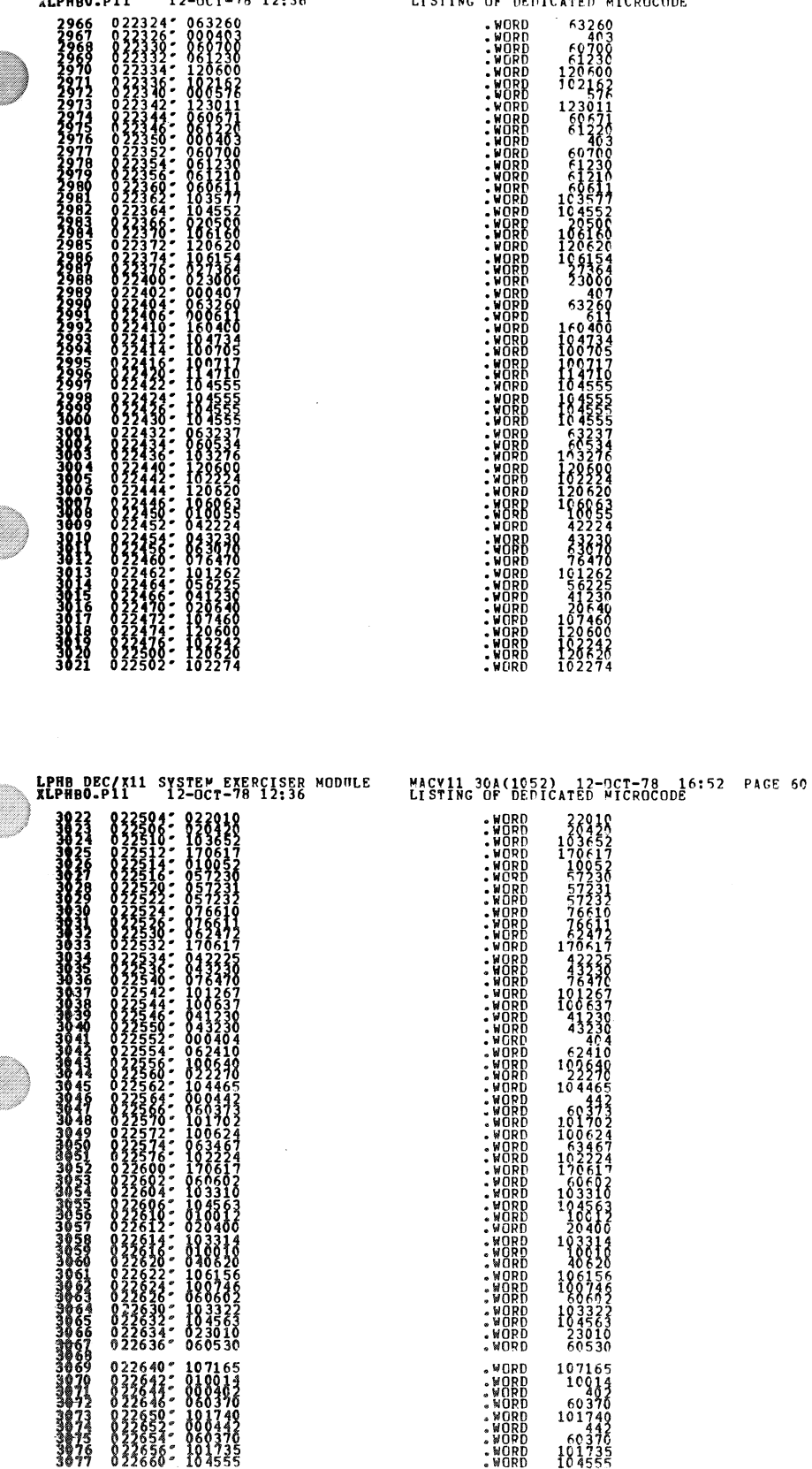

MACV11 30A(1052) - 12-OCT-78 - 16:52 - PACE 59<br>LISTING OF DEDICATED MICROCODE

 $\bar{\pmb{\epsilon}}$ 

 $\bullet$ 

**TPHB DEC/X11 SYSTEM EXERCISER MODULE**<br>**ALPHBO.P11 12-OCT-78 12:36** 

**SEQ 0058** 

 $\ddot{\phantom{a}}$ 

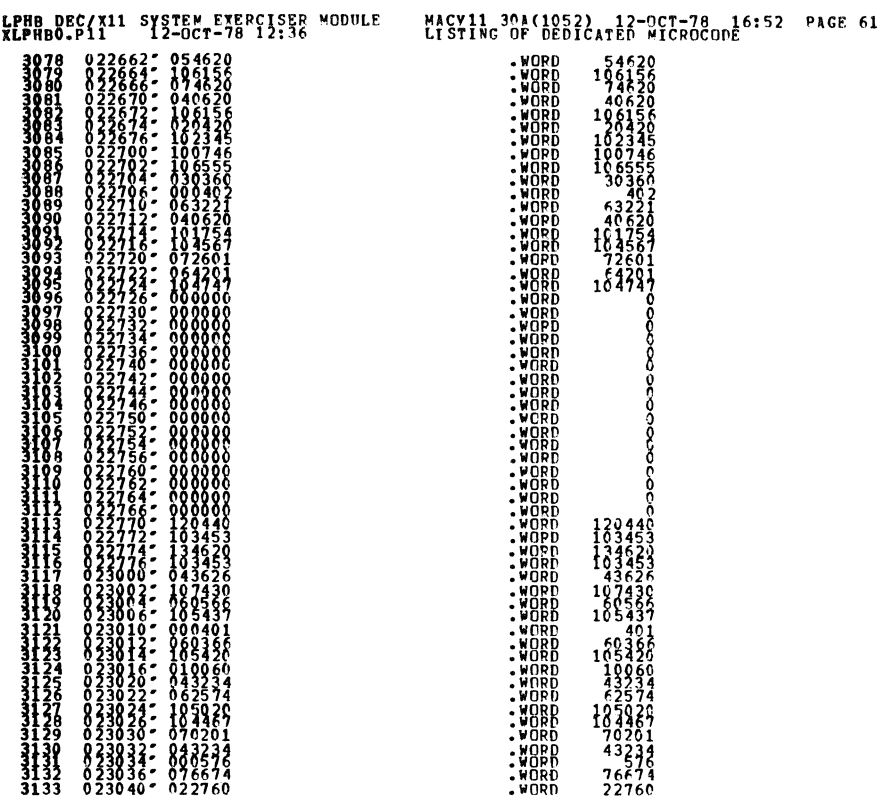

LPHB DEC(X11 SYSTEM EXERCISER MODULE<br>XLPHBO.P111 SYSTEM 12:36

MACV11 3CA(1C52) 12-OCT-78 16:52 PAGE 62<br>LISTING OF DEDICATED MICROCODE

 $\begin{array}{r} 184877 \\ 194976 \\ 9204 \\ 9900 \end{array}$ 000427 .word<br>.word Ķ 777778822  $169$  $\begin{smallmatrix} 45256 \ 22270 \ 20679 \ 20640 \ 106517 \end{smallmatrix}$ 3185<br>3186<br>3189<br>3189<br>3189 9628<br>0640<br>6517 WORD:<br>WORD:<br>WORD:  $\frac{05}{02}$ 023214<br>023216<br>023220

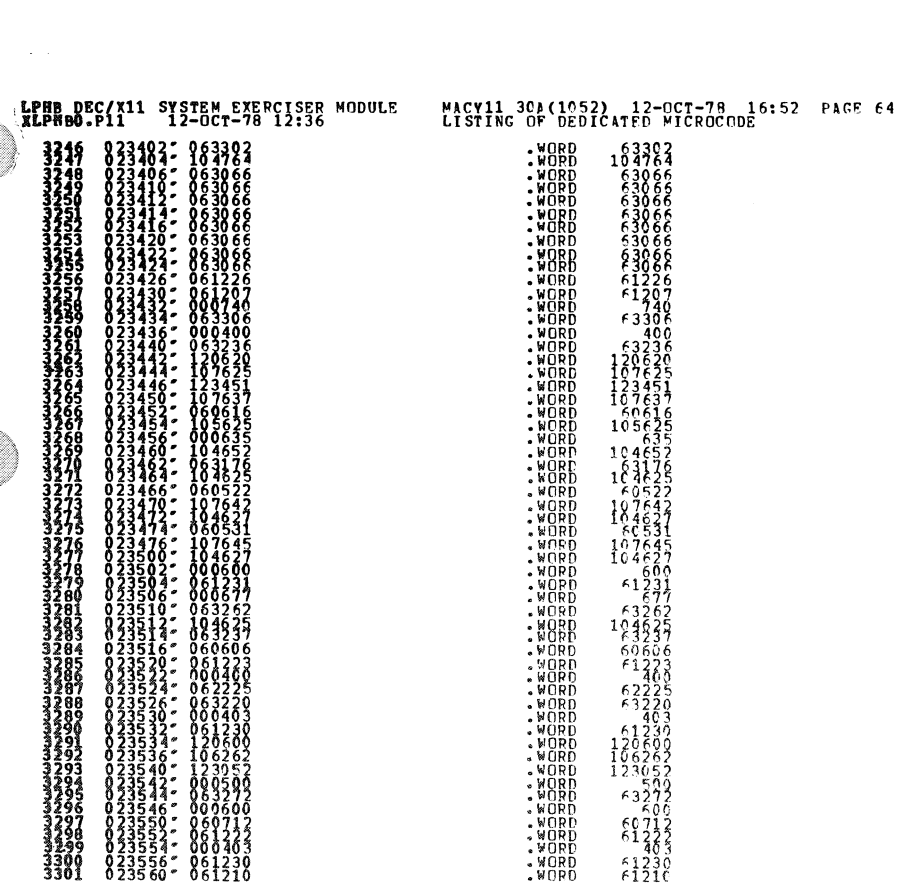

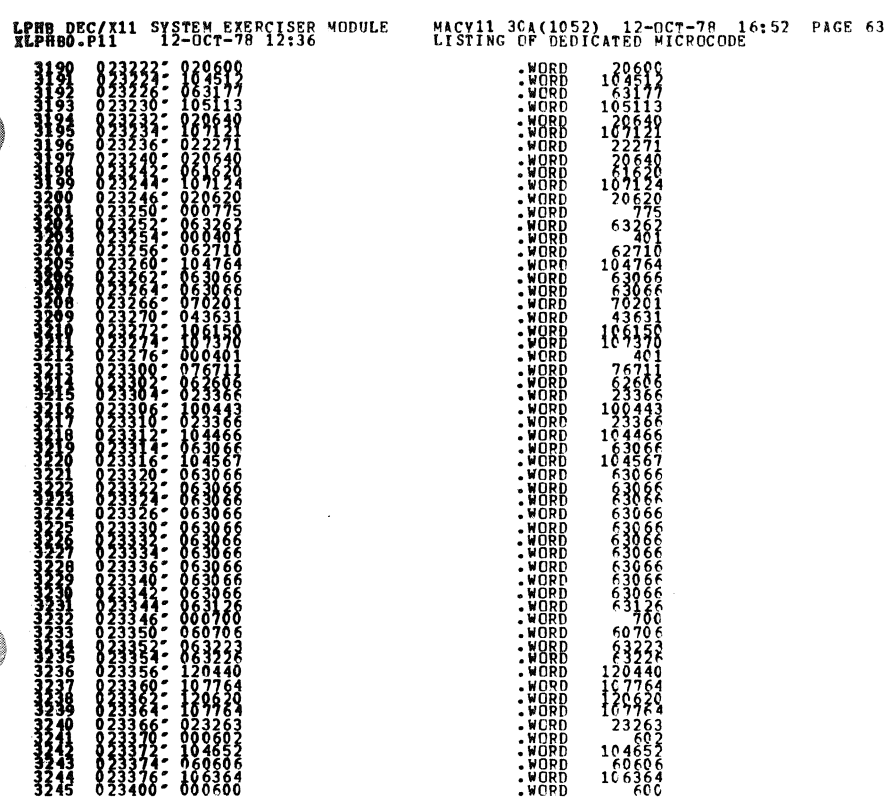

 $\label{eq:4} \begin{array}{lll} \mathbf{z} & \mathbf{z} & \mathbf{w} \\ \mathbf{z} & \mathbf{z} & \mathbf{w} \end{array}$ 

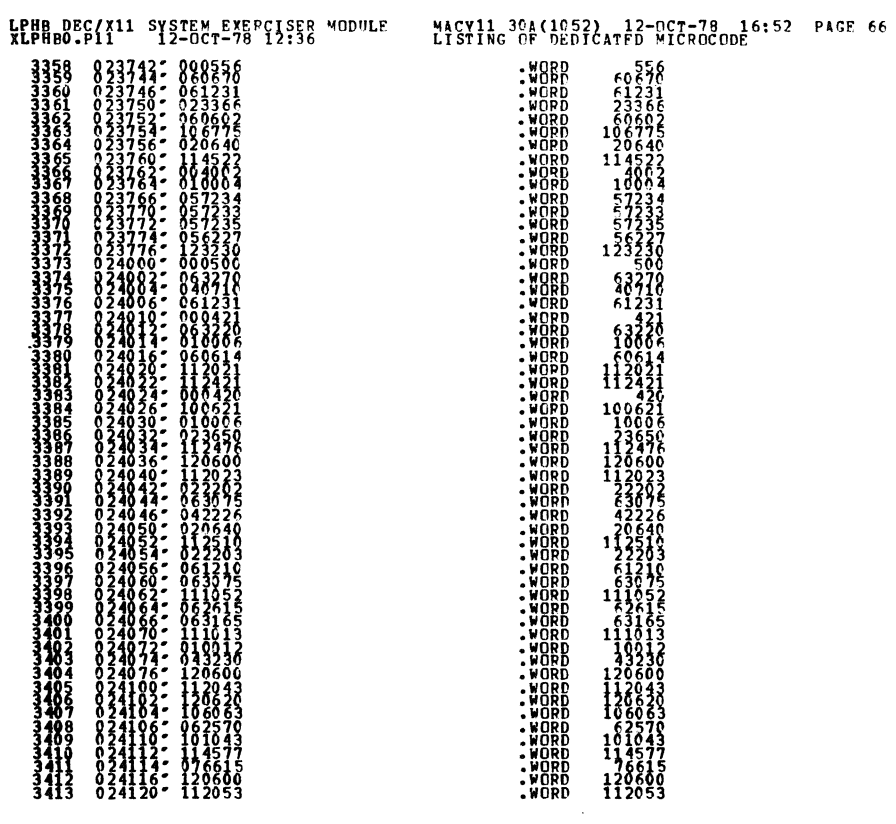

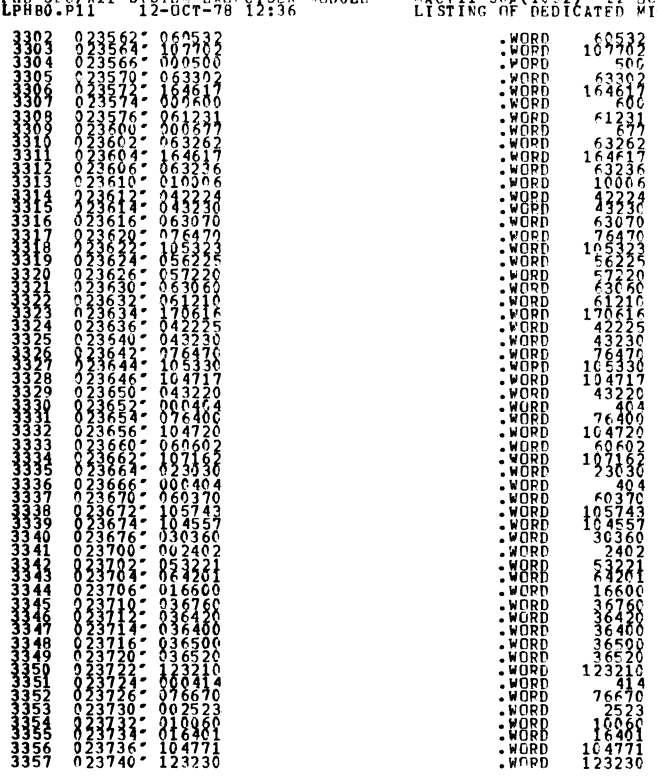

WEBB 0.5411 SYSTEM EXERCISER MODULE MACYIL 304(1052) 12-007-78 16:52 PAGE 65

SEQ 0063

SEQ 0064

 $\bullet$ 

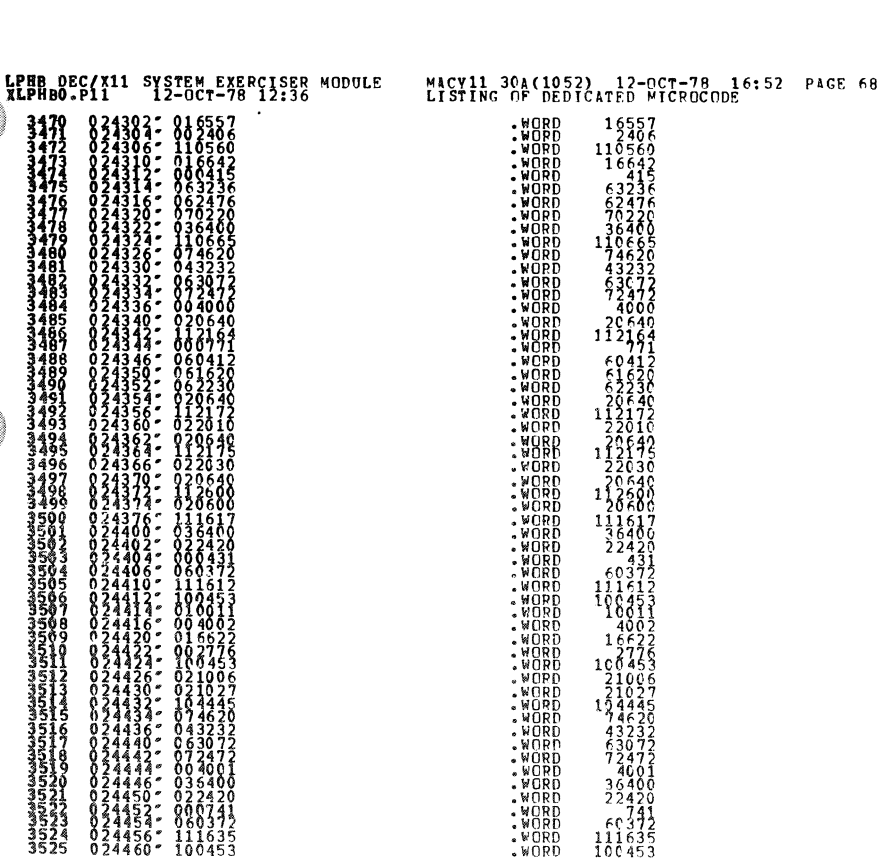

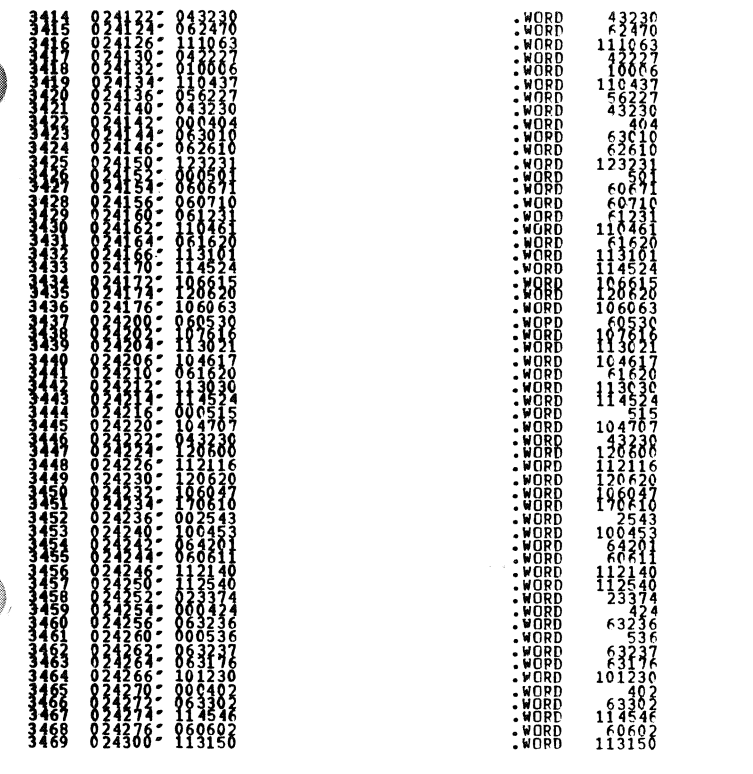

 $\mathbf{K}^{\text{max}}$ 

 $\langle \rangle$ 

LPHB DEC/X11 SYSTEM EXERCISER MODULE<br>XLPHBO.P11 12-OCT-78 12:36

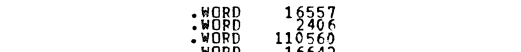

 $\downarrow$ 

 $\sim$ 

**MACY11 30A(1052) 12-OCT-78 16:52 PAGE 67<br>LISTING OF DEDICATED MICROCODE** 

SEQ 0066

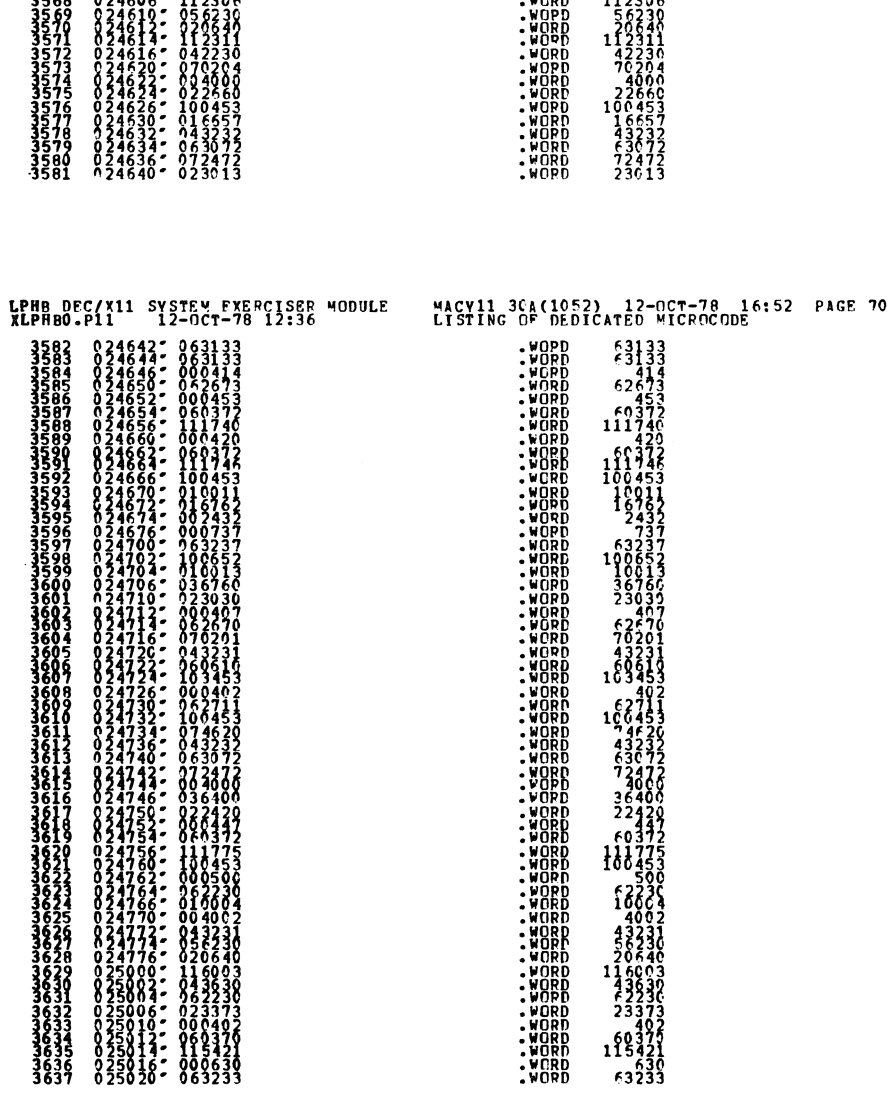

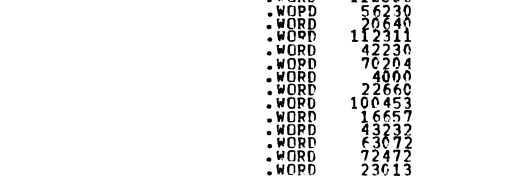

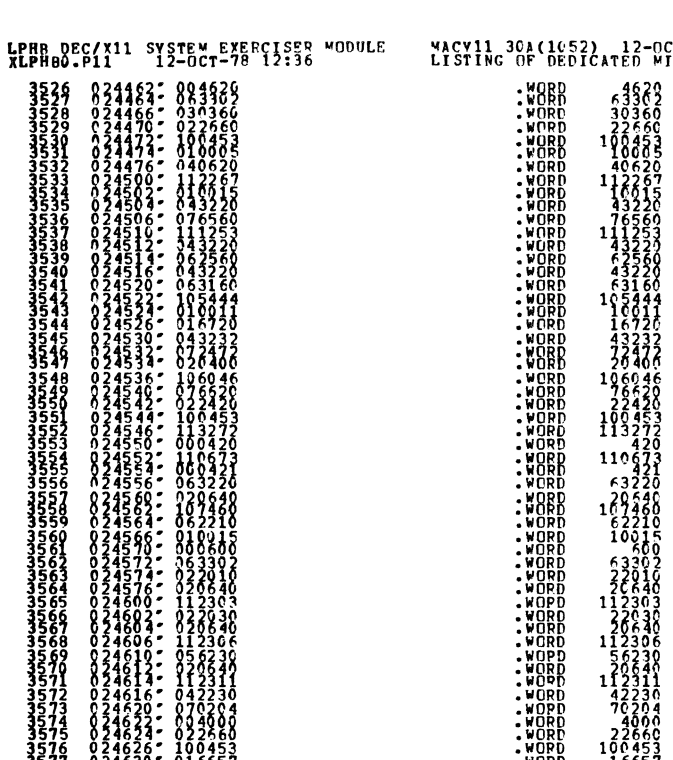

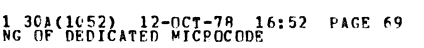

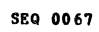

۸

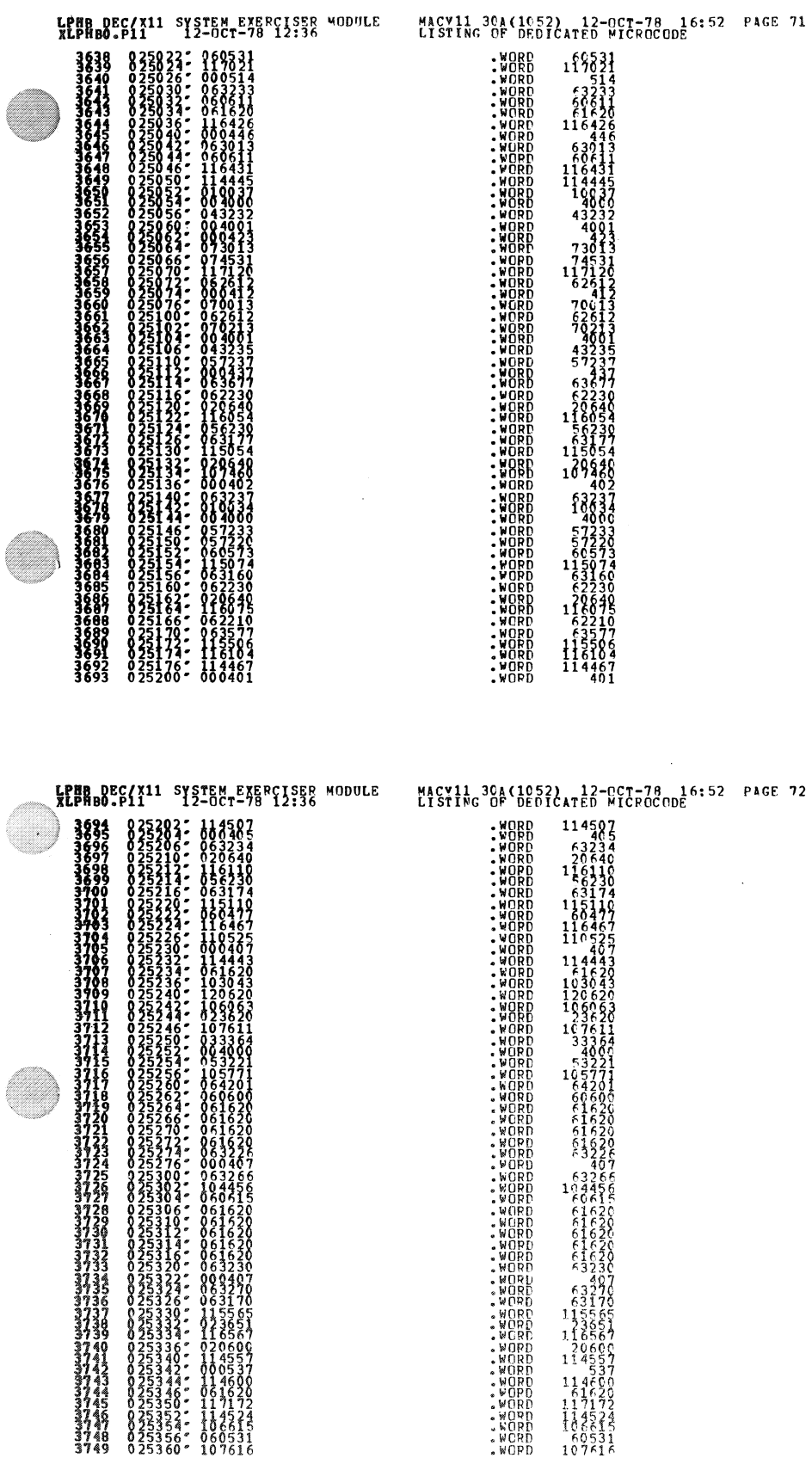

 $\ddot{\phantom{0}}$ 

.

SEQ 0070

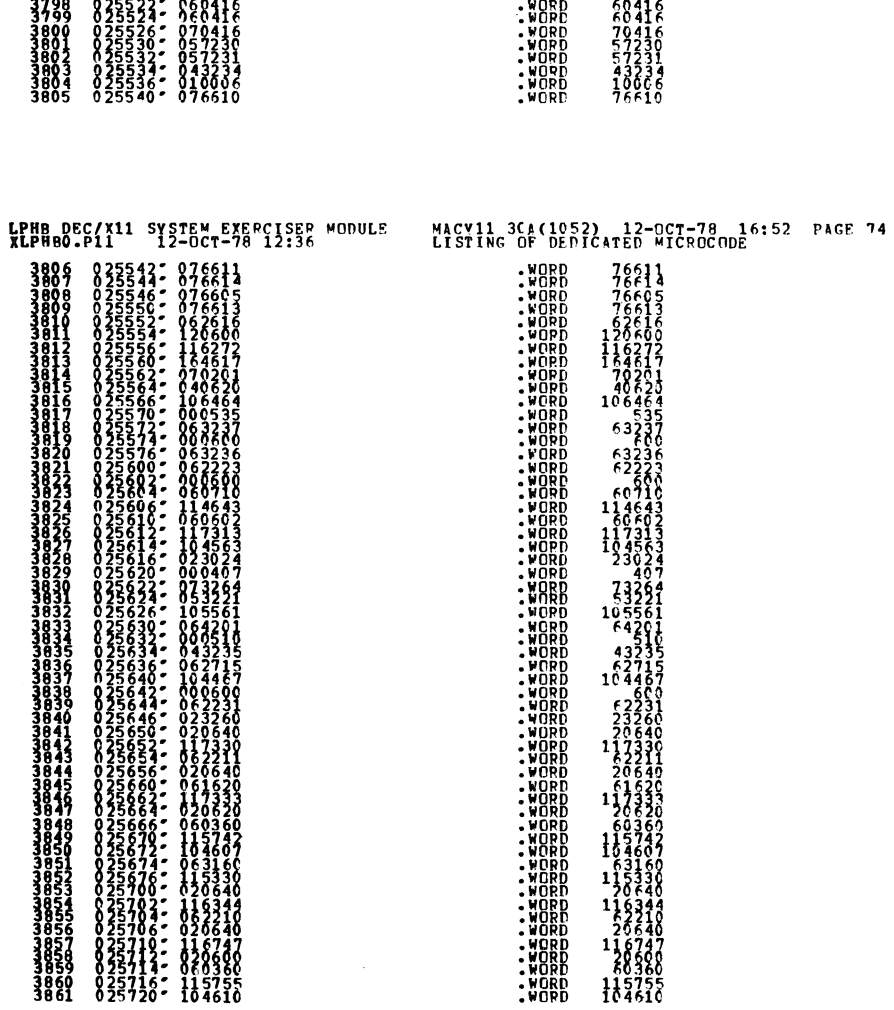

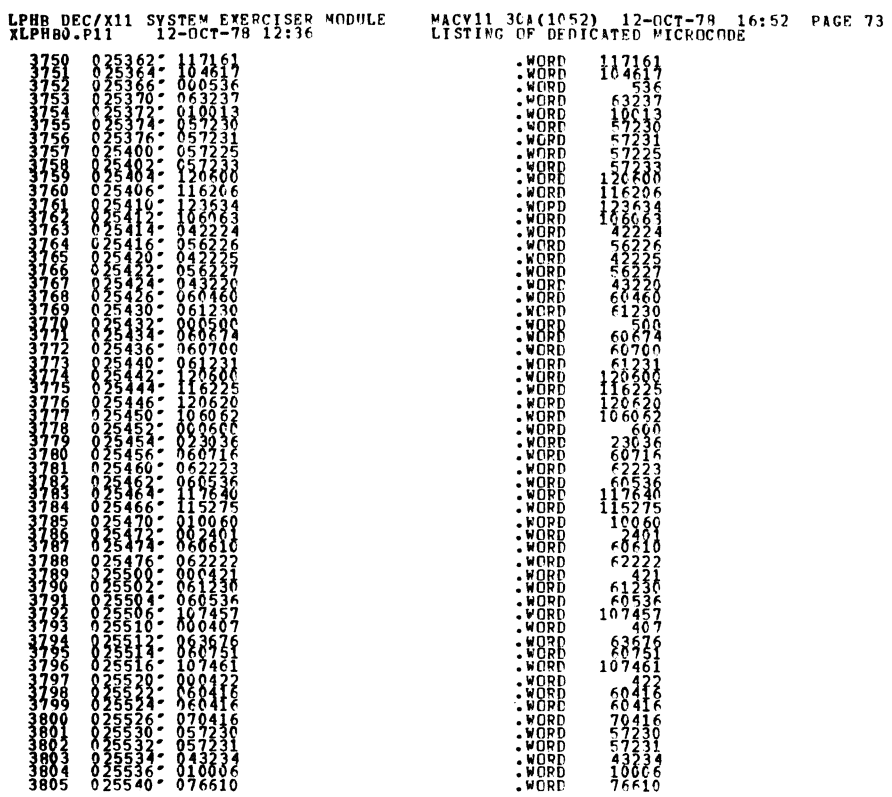

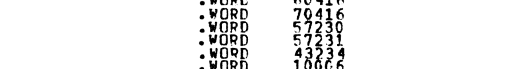

SEQ 0071

**SEQ 0072** 

 $\bullet$ 

 $\hat{\mathbf{w}}$ 

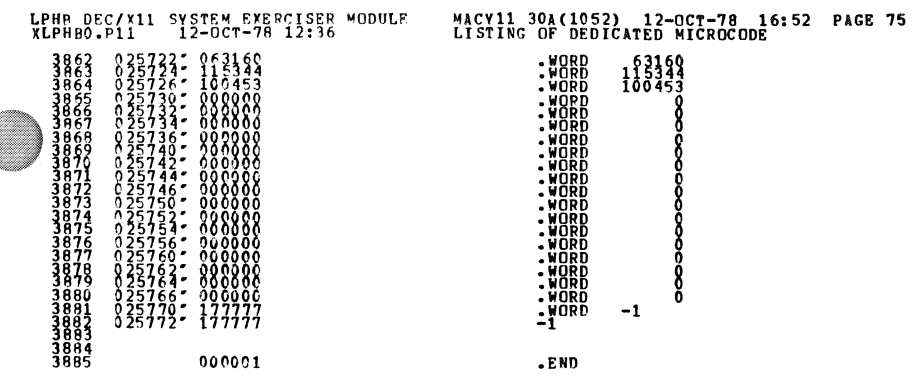

.END

 $\ddot{\phantom{a}}$ 

and a factor of the contract of the contract of the contract of the contract of the contract of the contract of the contract of the contract of the contract of the contract of the contract of the contract of the contract o

 $\qquad \qquad \ast$ 

000001

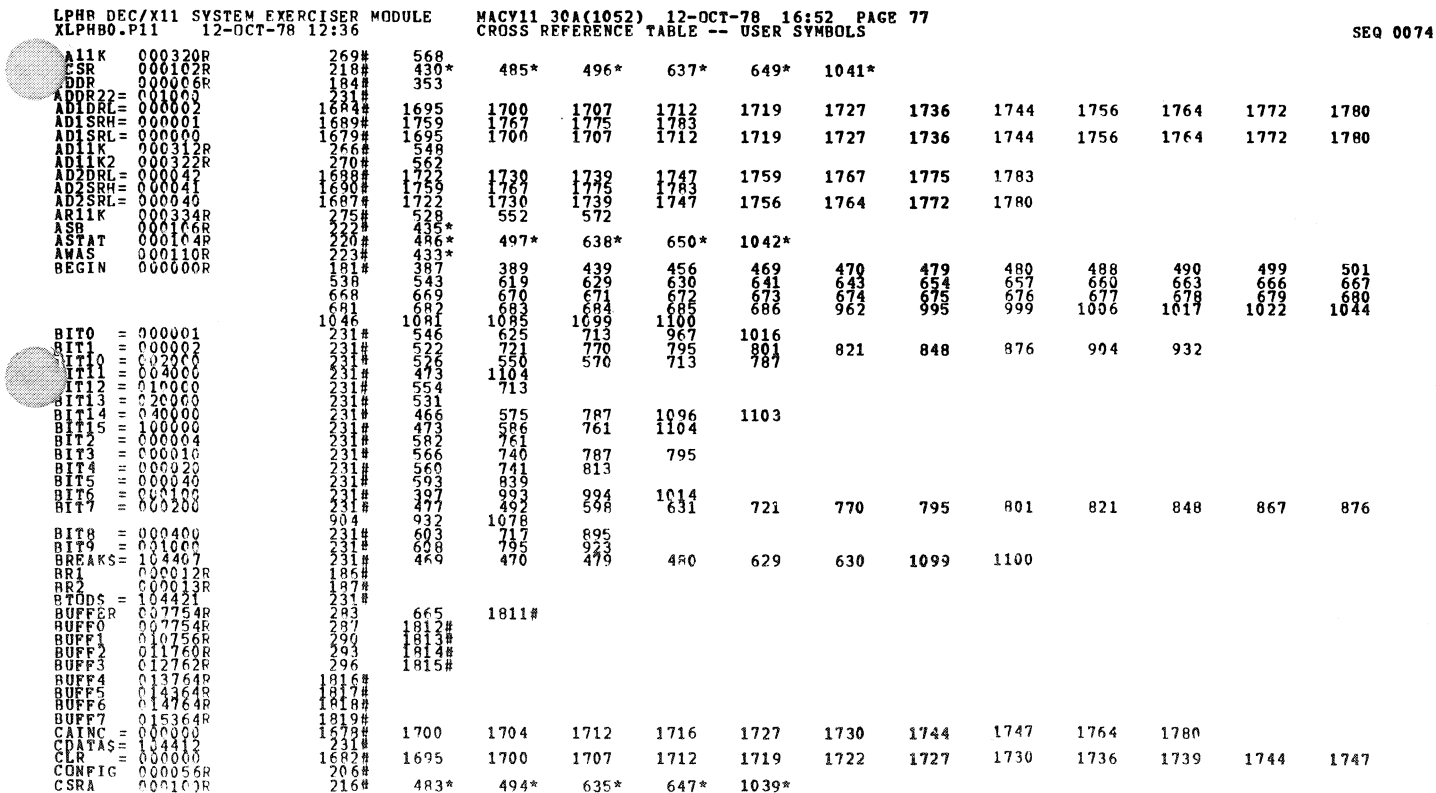

SEQ 0073

 $\sim 10^{11}$ 

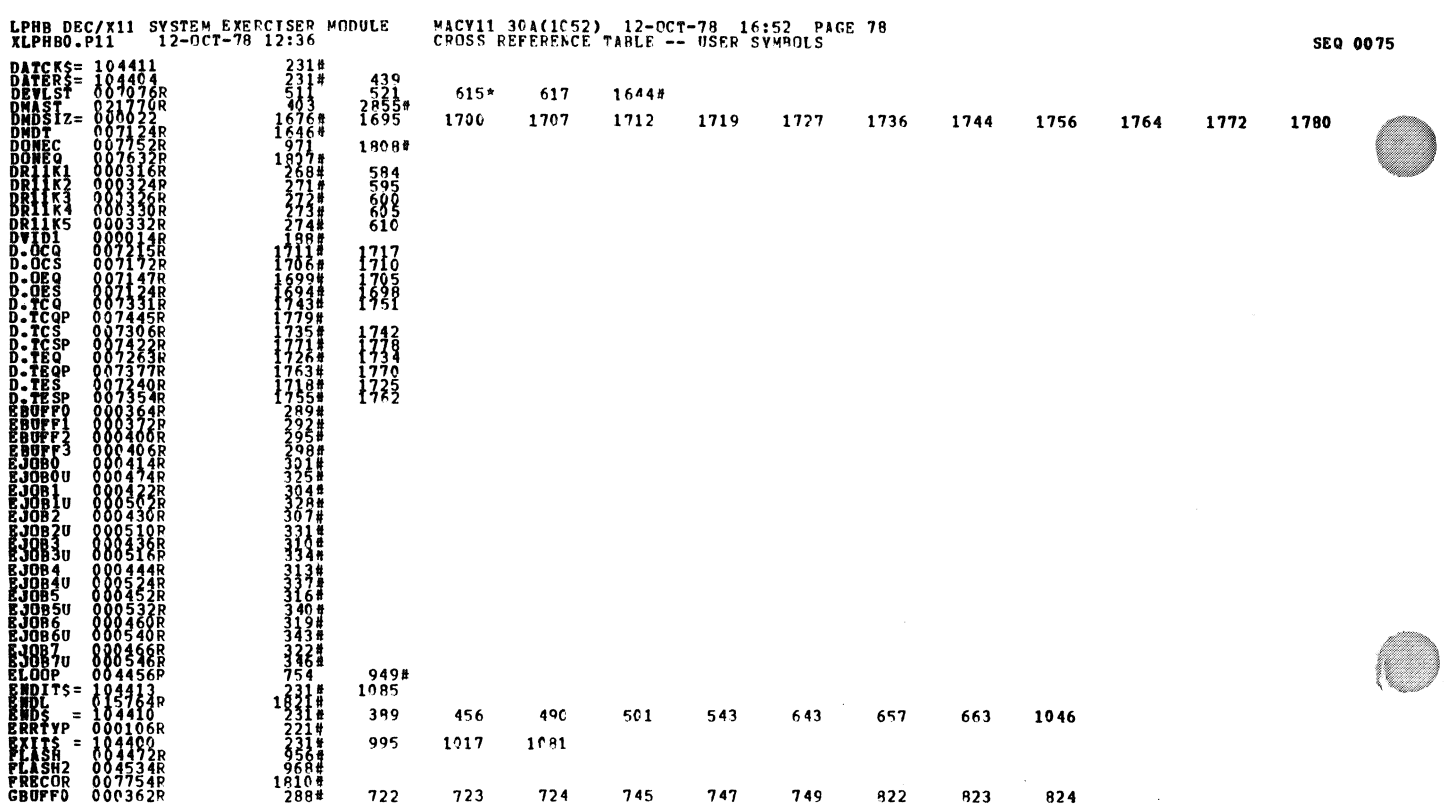

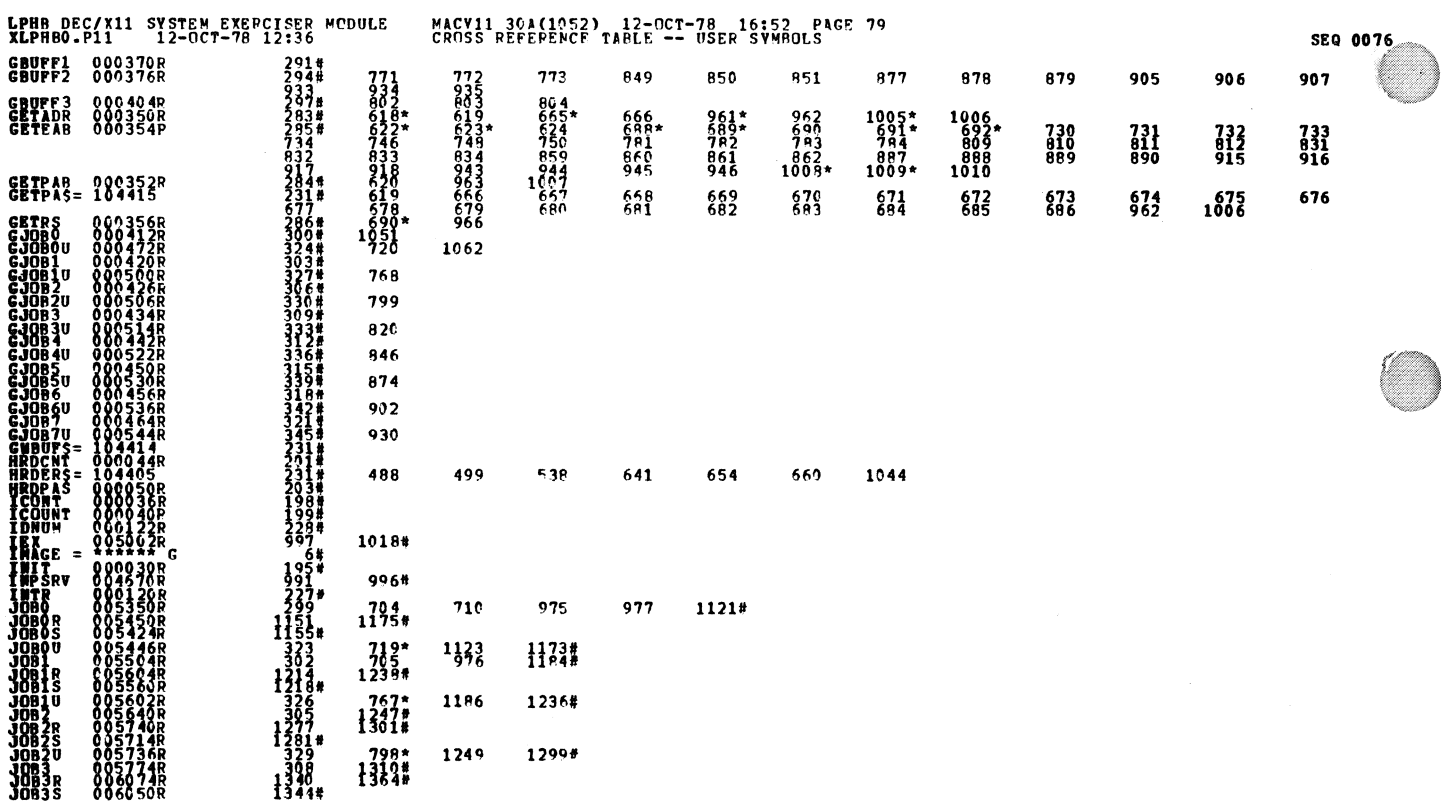

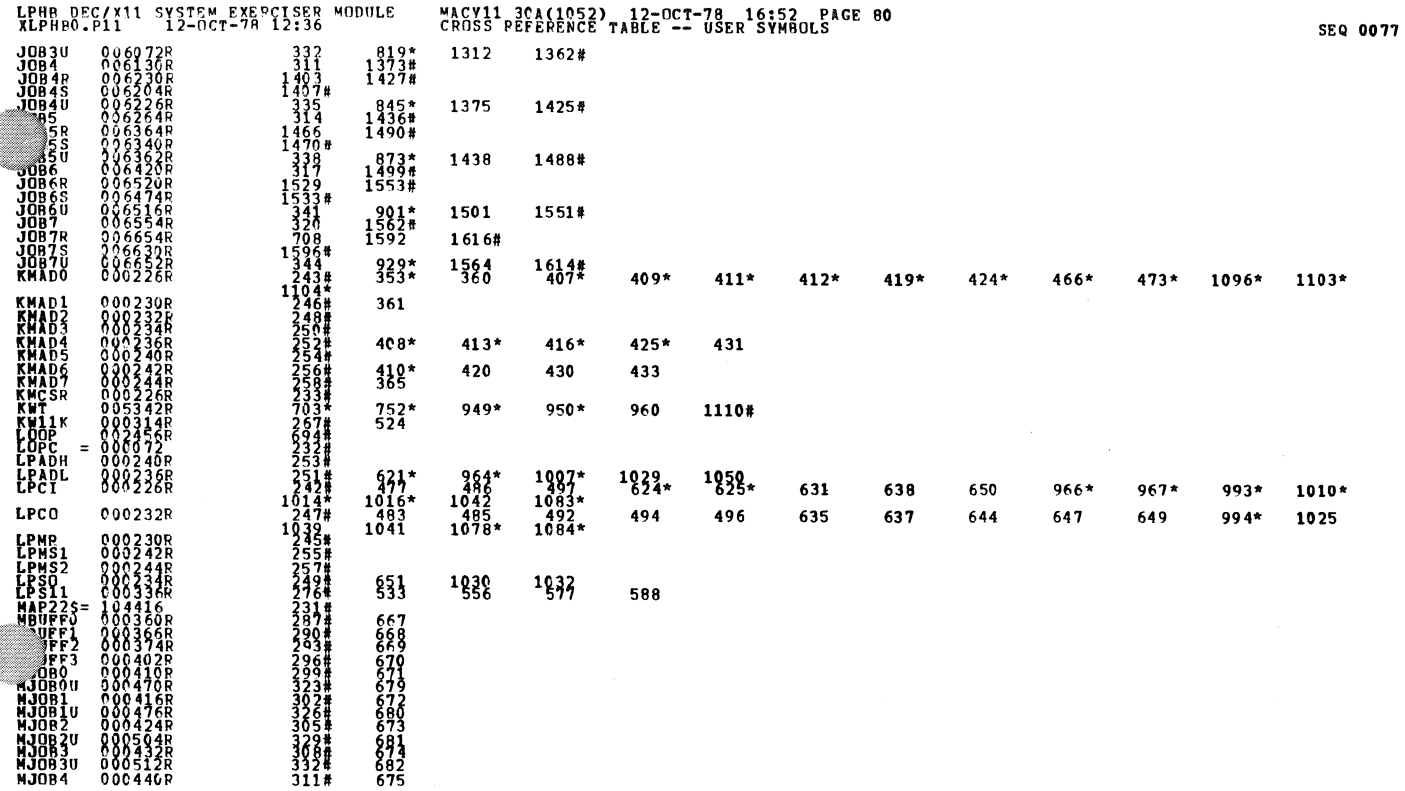

 $\mathbf{a}$ 

e di controllo

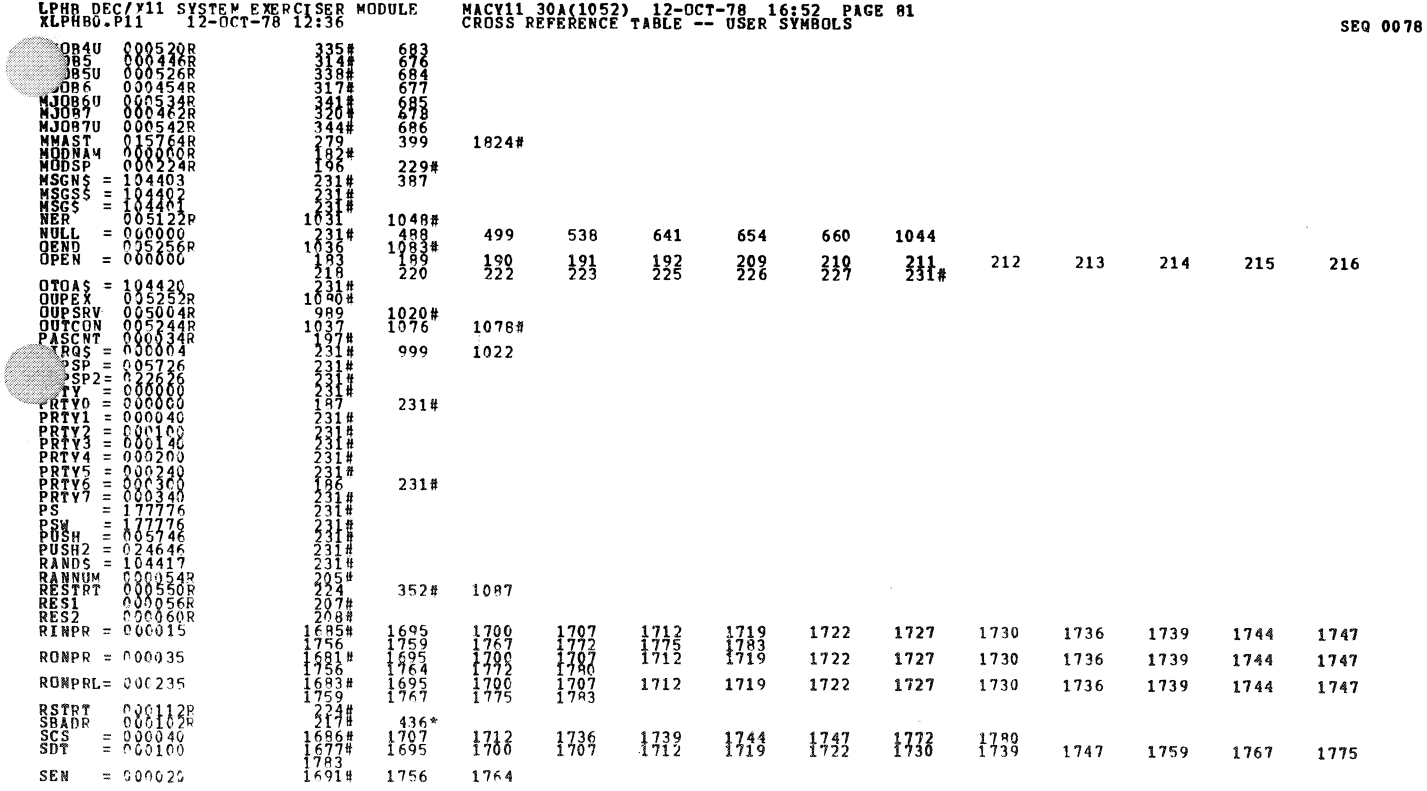

![](_page_41_Picture_39.jpeg)

LPHB DEC/X11 SYSTEM EXERCISER MODULE MACY11 30A(1052) 12-OCT-78 16:52 PAGE A3<br>XLPH80.P11 12-OCT-78 12:36 CROSS REFERENCE TABLE -- USER SYMBOLS

**SEQ 008** 

## $-$  ABS. 800000  $809$

.DVLS 000250R

ERRORS DETECTED: 0<br>DEFAULT GLOBALS GENERATED: 0 XLPHBO,XLPHBO/SOL/CRF:SYM=DDXCOM,XLPHBO<br>RUM=TIME RATIO: 90/ECONDS<br>RUM=TIME RATIO: 90/ECONDS<br>CORE USED: 22K (43 PACES)

 $262*$   $367*$ 

 $\mathbf{w}(\theta)$ 

 $\mathcal{P}(\mathcal{C})$